Write the correct symbol in the box ( <, > or = )
Greater than >, Less than <, Equal to =

18 1

11 7

3 19

8 7

10 | 14

15 17

14 5

17 5

1 12

Write the correct symbol in the box ( <, > or = )
Greater than >, Less than <, Equal to =

7 9

17 6

12 3

9 12

15 20

3 12

4 | 12

11 9

4 \_\_\_\_ 4

Write the correct symbol in the box ( <, > or = )
Greater than >, Less than <, Equal to =

10 13

14 8

15 19

1 20

1 7

1 | 14

17 9

12 10

Write the correct symbol in the box ( <, > or = )
Greater than >, Less than <, Equal to =

7 16

15 17

14 13

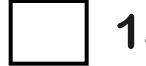

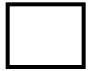

Write the correct symbol in the box ( <, > or = ) Greater than >, Less than <, Equal to =

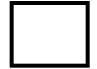

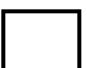

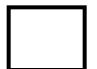

Write the correct symbol in the box ( <, > or = )
Greater than >, Less than <, Equal to =

1 17

18 13

11 18

14 6

1 2

16 4

15 9

2 11

8 16

Write the correct symbol in the box ( <, > or = )
Greater than >, Less than <, Equal to =

Write the correct symbol in the box ( <, > or = )
Greater than >, Less than <, Equal to =

16 13

3 4

9 19

1 11

8 3

6 8

11 17

17 17

10 \_\_\_\_\_2

Write the correct symbol in the box ( <, > or = )
Greater than >, Less than <, Equal to =

12 15

9 19

16 10

2 9

8 18

8 7 17

10 3

2 15

7 8

Write the correct symbol in the box ( <, > or = )
Greater than >, Less than <, Equal to =

9 8

10 11

9 11

9 6

3 | 19

20 12

11 | 1

8 1

13 1

Write the correct symbol in the box ( <, > or = )
Greater than >, Less than <, Equal to =

1 1

16 9

5 7 17

11 15

10 16

15 10

9 | 15

19 2

2 6

Write the correct symbol in the box ( <, > or = )
Greater than >, Less than <, Equal to =

14 8

16 2

7 6

14 11

10

11 17

15 18

11 6

8 17

Write the correct symbol in the box ( <, > or = )
Greater than >, Less than <, Equal to =

4 4

3 15

17 4

10 6

3 11

15 15

16 7

19 19

Write the correct symbol in the box ( <, > or = )
Greater than >, Less than <, Equal to =

9 19

4 20

8 4

16 11

20 12

18 15

7 4

7 7

Write the correct symbol in the box ( <, > or = )
Greater than >, Less than <, Equal to =

17 15

14 9

6 15

10 18

16 3

4 15

11 | 19

2 18

6 20

Write the correct symbol in the box ( <, > or = )
Greater than >, Less than <, Equal to =

17 8

2 3

5 13

9 1

4 12

14 12

17 17

18 17

13 \_\_\_\_ 18

Write the correct symbol in the box ( <, > or = )
Greater than >, Less than <, Equal to =

4 8

2 8

2 15

14 12

20 12

13 4

7 4

13 12

18 17

Write the correct symbol in the box ( <, > or = )
Greater than >, Less than <, Equal to =

7 6

13 8

15 8

4 2

9 3

9 12

3 7

16 10

18 17

Write the correct symbol in the box ( <, > or = )
Greater than >, Less than <, Equal to =

6 3

18 17

16 13

16 9

11 14

14 12

12 11

16 6

9 16

Write the correct symbol in the box ( <, > or = )
Greater than >, Less than <, Equal to =

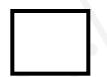

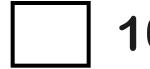

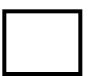

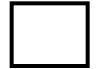

Write the correct symbol in the box ( <, > or = )
Greater than >, Less than <, Equal to =

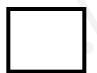

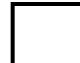

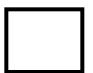

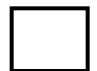

Write the correct symbol in the box ( <, > or = )
Greater than >, Less than <, Equal to =

5 19

12 14

14 19

12 16

19 13

5 10

15 8

3 3

2 18

Write the correct symbol in the box ( <, > or = )
Greater than >, Less than <, Equal to =

13 19

1 6

3 5

17 4

8 5

17 | 11

10 19

19 13

Write the correct symbol in the box ( <, > or = )
Greater than >, Less than <, Equal to =

8 15

3 6

9 | 18

3 12

18 11

14 4

12 14

13 9

15 16

Write the correct symbol in the box ( <, > or = )
Greater than >, Less than <, Equal to =

17 2

3 4

2 15

6 1

13

4

16

18 6

11 18

18 18

Write the correct symbol in the box ( <, > or = )
Greater than >, Less than <, Equal to =

4 15

6 8

5 16

12 16

18 3

11 18

11 12

19 19

15 11

Write the correct symbol in the box ( <, > or = )
Greater than >, Less than <, Equal to =

5 19

11 12

16 1

13 3

13 4

13 19

13 | 10

19 2

16 15

Write the correct symbol in the box ( <, > or = )
Greater than >, Less than <, Equal to =

10 3

6 2

4 18

2 15

10 14

4 10

18 16

15 11

13 7

Write the correct symbol in the box ( <, > or = )
Greater than >, Less than <, Equal to =

2 19

18 6

12 19

11 2

12 3

18 6

8 3

17 4

6 \_\_\_\_ 9

Write the correct symbol in the box ( <, > or = )
Greater than >, Less than <, Equal to =

7 19

13 16

19 1

11

11

12

2 | 17

15 14

6 6

Write the correct symbol in the box ( <, > or = )
Greater than >, Less than <, Equal to =

17 6

10 10

10 4

14 5

18 11

13 4

14 3

15 12

15 17

Write the correct symbol in the box ( <, > or = )
Greater than >, Less than <, Equal to =

4 15

16 10

3 11

16 16

13 18

9 7

9 18

12 2

16 2

Write the correct symbol in the box ( <, > or = )
Greater than >, Less than <, Equal to =

10 5

4 11

6 8

14 6

5 19

15 8

5 19

16 20

8 \_\_\_\_ 9

Write the correct symbol in the box ( <, > or = )
Greater than >, Less than <, Equal to =

6 8

20 1

16 4

10 16

3 5

14 | 10

18 7

9 17

Write the correct symbol in the box ( <, > or = )
Greater than >, Less than <, Equal to =

18 19

6 11

12 14

5 7

14 15

1 5

2 2

19 8

20 14

Write the correct symbol in the box ( <, > or = )
Greater than >, Less than <, Equal to =

9 19

5 14

2 17

8 2

20 5

8 9

11 5

3 10

Write the correct symbol in the box ( <, > or = )
Greater than >, Less than <, Equal to =

4 18

12 11

19 17

12 19

16

8

20

4

16

15

18

4 | 14

Write the correct symbol in the box ( <, > or = )
Greater than >, Less than <, Equal to =

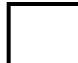

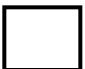

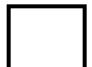

Write the correct symbol in the box ( <, > or = )
Greater than >, Less than <, Equal to =

4 9

10 13

11 12

19 19

10 17

19 19

17 | 19

14 4

17 8

Write the correct symbol in the box ( <, > or = )
Greater than >, Less than <, Equal to =

14 20

17 6

15 17

5

2 19

16 | 2

19 3

13 \_\_\_\_ 5

Write the correct symbol in the box ( <, > or = )
Greater than >, Less than <, Equal to =

20 6

18 10

16 5

6 9

11 19

17 9

18 | 12

4 19

2 | 4

Write the correct symbol in the box ( <, > or = )
Greater than >, Less than <, Equal to =

16 6

15 8

7 10

18 19

18 15

11 9

11 | 15

14 13

17 \_\_\_\_\_ 2

Write the correct symbol in the box ( <, > or = )
Greater than >, Less than <, Equal to =

2 9

15 15

18 14

17 10

2 5

16 14

1 8

5 2

7 4

Write the correct symbol in the box ( <, > or = )
Greater than >, Less than <, Equal to =

2 14

15 4

10 8

15 13

5 3

5 12

17 19

14 12

15 13

Write the correct symbol in the box ( <, > or = )
Greater than >, Less than <, Equal to =

Write the correct symbol in the box ( <, > or = )
Greater than >, Less than <, Equal to =

13 12

19 16

1 10

18 18

18 18

14 17

5 | 15

10 9

15 17

Write the correct symbol in the box ( <, > or = )
Greater than >, Less than <, Equal to =

6 18

13 11

3 19

12 12

9 4

9 3

18 8

6 15

16 4

Write the correct symbol in the box ( <, > or = )
Greater than >, Less than <, Equal to =

11 5

13 10

6 3

3 12

3 | 13

18 12

14 | 2

15 3

11 \_\_\_\_ 10

Write the correct symbol in the box ( <, > or = )
Greater than >, Less than <, Equal to =

7 9

5 18

11 18

7 8

5 13

6 3

8 10

4 4

17 10

Write the correct symbol in the box ( <, > or = )
Greater than >, Less than <, Equal to =

9 5

11 10

2 12

15 12

8 16

8 7

2 5

6 5

5 \_\_\_\_ 18

Write the correct symbol in the box ( <, > or = )
Greater than >, Less than <, Equal to =

Write the correct symbol in the box ( <, > or = )
Greater than >, Less than <, Equal to =

9 18

5 13

12 14

15 9

4 7 17

20 13

16 17

4 18

13 10

Write the correct symbol in the box ( <, > or = )
Greater than >, Less than <, Equal to =

5 8

9 18

15 5

19 13

5 | 16

19 16

2 | 16

18 15

3 13

Write the correct symbol in the box ( <, > or = )
Greater than >, Less than <, Equal to =

19 18

9 3

20 15

5 4

19 7

17 2

20 8

14 14

9 \_\_\_\_\_ 18

Write the correct symbol in the box ( <, > or = )
Greater than >, Less than <, Equal to =

9 16

18 11

18 13

9 20

15 7

11 13

16 2

6 19

13 10

Write the correct symbol in the box ( <, > or = )
Greater than >, Less than <, Equal to =

2 19

2 2

13 6

15 13

17 8

14 6

12 10

2 10

9 \_\_\_\_\_ 2

Write the correct symbol in the box ( <, > or = )
Greater than >, Less than <, Equal to =

Write the correct symbol in the box ( <, > or = )
Greater than >, Less than <, Equal to =

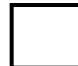

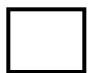

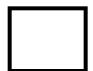

Write the correct symbol in the box ( <, > or = )
Greater than >, Less than <, Equal to =

20 8

14 18

11 19

15 11

3 5

20 8

15 | 12

11 4

9 \_\_\_\_ 5

Write the correct symbol in the box ( <, > or = )
Greater than >, Less than <, Equal to =

8 12

15 14

16 8

15 6

8 3

5 6

4 19

1 14

15 11

Write the correct symbol in the box ( <, > or = )
Greater than >, Less than <, Equal to =

14 7

4 7

19 7

10 10

5 | 10

11 10

8 7

11 3

11 13

Write the correct symbol in the box ( <, > or = )
Greater than >, Less than <, Equal to =

19 18

15 11

17 16

8 3

9 5

9 10

5 6

4 16

14 2

Write the correct symbol in the box ( <, > or = )
Greater than >, Less than <, Equal to =

16 12

7 13

6 10

10 14

12 5

2 6

13 11

12 18

10 12

Write the correct symbol in the box ( <, > or = )
Greater than >, Less than <, Equal to =

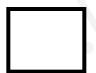

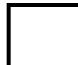

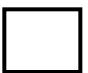

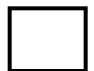

Write the correct symbol in the box ( <, > or = )
Greater than >, Less than <, Equal to =

12 17

16 9

16 2

4 9

6 1

10 14

13 2

8 15

15 14

Write the correct symbol in the box ( <, > or = )
Greater than >, Less than <, Equal to =

18 13

17 1

18 15

19 6

18

2

7 | 7

2 | 8

9 18

Write the correct symbol in the box ( <, > or = )
Greater than >, Less than <, Equal to =

20 12

11 8

3 3

9 18

5 14

12 8

4 11

4 3

6 12

Write the correct symbol in the box ( <, > or = )
Greater than >, Less than <, Equal to =

Write the correct symbol in the box ( <, > or = )
Greater than >, Less than <, Equal to =

13 16

6 16

4 1

5 11

14 8

9 12

17 17

4 18

Write the correct symbol in the box ( <, > or = )
Greater than >, Less than <, Equal to =

7 9

13 2

13 18

13 12

13 12

17 6

11 5

9 19

2 15

Write the correct symbol in the box ( <, > or = )
Greater than >, Less than <, Equal to =

5 15

9 3

2 14

16 17

14 6

17 2

12 8

2 14

4 10

Write the correct symbol in the box ( <, > or = )
Greater than >, Less than <, Equal to =

12 20

9 19

3 4

6 3

17 1

16 20

10 3

4 5

5 \_\_\_\_ 9

Write the correct symbol in the box ( <, > or = )
Greater than >, Less than <, Equal to =

7 16

11 15

13 7

19 18

7 | 13

15 9

13 | 17

15 4

8 12

Write the correct symbol in the box ( <, > or = )
Greater than >, Less than <, Equal to =

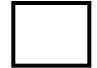

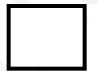

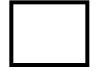

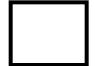

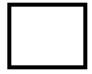

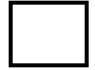

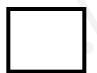

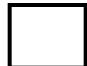

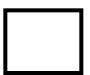

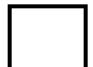

Write the correct symbol in the box ( <, > or = )
Greater than >, Less than <, Equal to =

14 14

8 4

18 15

18 8

16 16

1 7

4 | 14

7 20

13 19

Write the correct symbol in the box ( <, > or = )
Greater than >, Less than <, Equal to =

3 8

9 15

2 18

12 18

11 6

3 7

14 16

7 10

18 8

Write the correct symbol in the box ( <, > or = )
Greater than >, Less than <, Equal to =

13 8

13 18

5 5

9 7

15 11

10 10

4 | 20

5 19

20 12

Write the correct symbol in the box ( <, > or = )
Greater than >, Less than <, Equal to =

2 14

7 7

7 16

19 1

16 15

3 1

19 19

2 18

12 13

Write the correct symbol in the box ( <, > or = )
Greater than >, Less than <, Equal to =

4 3

2 9

6 7 17

10 9

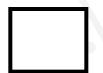

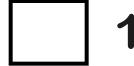

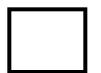

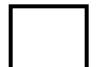

Write the correct symbol in the box ( <, > or = )
Greater than >, Less than <, Equal to =

18 11

4 11

8 10

6 11

13 11

10 11

9 7

15 13

15 17

Write the correct symbol in the box ( <, > or = )
Greater than >, Less than <, Equal to =

6 5

4 2

10 7

18 5

9 6

15 19

11 | 15

10 7

16 17

Write the correct symbol in the box ( <, > or = )
Greater than >, Less than <, Equal to =

8 10

5 20

9 14

13 10

4 6

6 5

18 4

2 \_\_\_\_ 7

Write the correct symbol in the box ( <, > or = )
Greater than >, Less than <, Equal to =

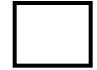

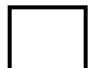

Write the correct symbol in the box ( <, > or = )
Greater than >, Less than <, Equal to =

15 17

15 14

12 3

14 6

14 13

18 15

20 | 11

8 20

12 9

Write the correct symbol in the box ( <, > or = )
Greater than >, Less than <, Equal to =

,

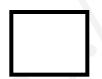

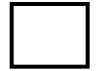

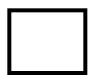

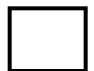

Write the correct symbol in the box ( <, > or = )
Greater than >, Less than <, Equal to =

17 18

2 13

10 13

20 2

10 13

13 19

14 5

17 8

8 8

Write the correct symbol in the box ( <, > or = )
Greater than >, Less than <, Equal to =

19 7

10 2

13 12

13 9

12 8

18 16

10 18

17 1

Write the correct symbol in the box ( <, > or = )
Greater than >, Less than <, Equal to =

19 19

3 20

3 1

4 2

1 8

13 12

14 19

9 7

13 | 2

Write the correct symbol in the box ( <, > or = )
Greater than >, Less than <, Equal to =

8 3

14 4

10 19

20 13

14 2

15 5

11 9

15 16

7 \_\_\_\_ 9

Write the correct symbol in the box ( <, > or = )
Greater than >, Less than <, Equal to =

5 14

7 5

9 4

9 2

2 11

10 11

17 | 19

1 4

2 \_\_\_\_ 5

Write the correct symbol in the box ( <, > or = )
Greater than >, Less than <, Equal to =

12 9

11 19

2 19

17 17

14 19

9 5

16 16

14 2

12 13

Write the correct symbol in the box ( <, > or = )
Greater than >, Less than <, Equal to =

12 9

5 7

2 2

11 8

3 9

19 19

17 5

4 2

14 15

Write the correct symbol in the box ( <, > or = )
Greater than >, Less than <, Equal to =

6 16

11 4

13 18

13 5

18 14

4 18

10 | 15

7 10

18 10

Write the correct symbol in the box ( <, > or = )
Greater than >, Less than <, Equal to =

11 6

14 11

3 11

12 19

13 12

17 5

3 7

19 7

19 18

Write the correct symbol in the box ( <, > or = )
Greater than >, Less than <, Equal to =

5 16

17 9

7 3

2 10

19 15

9 10

15 6

9 15

Write the correct symbol in the box ( <, > or = )
Greater than >, Less than <, Equal to =

3 7

8 7 17

18 10

8 3

13 18

11 18

2 4

2 6

16 15

Write the correct symbol in the box ( <, > or = )
Greater than >, Less than <, Equal to =

20 8

3 6

18 12

18

2

14 2

8 | 10

15 16

13 11

Write the correct symbol in the box ( <, > or = )
Greater than >, Less than <, Equal to =

14 3

17 4

16 11

4 7 2

20

9

17 10

6 5

4 4

9 \_\_\_\_ 5

Write the correct symbol in the box ( <, > or = )
Greater than >, Less than <, Equal to =

14 7

10 18

16 11

4 2

20 4

4 5

8 6

16 10

19 \_\_\_\_ 5

Write the correct symbol in the box ( <, > or = )
Greater than >, Less than <, Equal to =

11 5

6 3

14 18

11 | 14

10 3

12 | 17

4 11

8 1

Write the correct symbol in the box ( <, > or = )
Greater than >, Less than <, Equal to =

3 14

17 16

20 15

9 5

18 10

3 9

5 13

4 5

9 10

Write the correct symbol in the box ( <, > or = )
Greater than >, Less than <, Equal to =

8 15

18 7

16 7

18 11

5 6

11 9

5 11

19 12

2 11

Write the correct symbol in the box ( <, > or = )
Greater than >, Less than <, Equal to =

11 20

1 14

6 2

15 6

18 2

4 2

2 2

14 10

17 \_\_\_\_ 15

Write the correct symbol in the box ( <, > or = )
Greater than >, Less than <, Equal to =

13 12

4 20

19 7

5 12

15 13

13 8

8 14

4 \_\_\_\_ 6

Write the correct symbol in the box ( <, > or = )
Greater than >, Less than <, Equal to =

12 11

8 14

15 9

18 4

1 11

15 17

12 | 14

9 17

13 \_\_\_\_ 5

Write the correct symbol in the box ( <, > or = )
Greater than >, Less than <, Equal to =

6 8

15 17

7 | 18

19 18

14 15

4 7

1 3

5 10

5 \_\_\_\_ 5

Write the correct symbol in the box ( <, > or = )
Greater than >, Less than <, Equal to =

15 8

2 12

8 18

12 5

19 3

15 19

7 | 2

6 9

18 13

Write the correct symbol in the box ( <, > or = )
Greater than >, Less than <, Equal to =

16 18

4 9

4 3

15 4

17 3

19 5

6 | 14

3 5

19 19

Write the correct symbol in the box ( <, > or = )
Greater than >, Less than <, Equal to =

19 13

11 14

19 8

11 1

13 10

9 8

17 | 15

5 20

15 10

Write the correct symbol in the box ( <, > or = )
Greater than >, Less than <, Equal to =

5 13

20 14

6 2

17 \_\_\_\_ 1

6 4

5 2

9 5

2 19

Write the correct symbol in the box ( <, > or = )
Greater than >, Less than <, Equal to =

Write the correct symbol in the box ( <, > or = )
Greater than >, Less than <, Equal to =

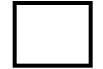

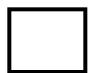

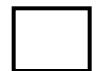

Write the correct symbol in the box ( <, > or = )
Greater than >, Less than <, Equal to =

12 9

15 8

10 12

9 7

7 7 17

4 9

9 | 12

15 17

20 \_\_\_\_ 7

Write the correct symbol in the box ( <, > or = )
Greater than >, Less than <, Equal to =

16 9

4 4

19 10

11 8

3 8

3 6

11 19

3 11

Write the correct symbol in the box ( <, > or = )
Greater than >, Less than <, Equal to =

7 12

8 5

17 15

13 4

5 11

4 9

1 2

13 15

2 2

Write the correct symbol in the box ( <, > or = )
Greater than >, Less than <, Equal to =

15 17

4 2

11 5

2 19

18 16

17 4

19 19

9 6

13 \_\_\_\_ 4

Write the correct symbol in the box ( <, > or = )
Greater than >, Less than <, Equal to =

5 3

6 18

14 18

3 4

2 | 11

6 11

10 | 8

1 16

16 \_\_\_\_\_5

Write the correct symbol in the box ( <, > or = )
Greater than >, Less than <, Equal to =

6 12

13 16

7 7 17

9 15

3 | | 19

19 12

17 | 16

11 1

5 8

Write the correct symbol in the box ( <, > or = )
Greater than >, Less than <, Equal to =

19 14

20 8

16 12

18 16

13 16

13 4

18 4

3 15

12 \_\_\_\_ 18

Write the correct symbol in the box ( <, > or = )
Greater than >, Less than <, Equal to =

12 11

18 \_\_\_\_ 15

18 6

11 5

4 7

2 12

3 7

9 1

11 7

Write the correct symbol in the box ( <, > or = )
Greater than >, Less than <, Equal to =

8 5

18 1

6 3

14 11

15 16

4 6

19 6

9 12

7 8

Write the correct symbol in the box ( <, > or = )
Greater than >, Less than <, Equal to =

16 16

7 7

10 7

6 7 17

14 14

6 3

15 19

9 4

10 15

Write the correct symbol in the box ( <, > or = )
Greater than >, Less than <, Equal to =

Write the correct symbol in the box ( <, > or = )
Greater than >, Less than <, Equal to =

12 13

8 20

7 3

4 5

4 | 10

17 15

2 | 20

11 19

10 \_\_\_\_ 3

Write the correct symbol in the box ( <, > or = )
Greater than >, Less than <, Equal to =

6 6

2 2

6 19

17 4

2 12

7 18

1 5

15 6

2 17

Write the correct symbol in the box ( <, > or = )
Greater than >, Less than <, Equal to =

13 10

2 7

11 10

16 14

12 13

13 5

16 | 12

15 16

15 16

Write the correct symbol in the box ( <, > or = )
Greater than >, Less than <, Equal to =

15 4

20 16

12 17

10 19

8 8

16 3

12 17

3 1

11 16

Write the correct symbol in the box ( <, > or = )
Greater than >, Less than <, Equal to =

12 5

4 14

19 10

11 18

14

11

**18** 

13 11

2 18

13

2

16

Write the correct symbol in the box ( <, > or = )
Greater than >, Less than <, Equal to =

3 12

16 12

11 18

13 6

14 18

7 7

7 15

4 2

9 15

Write the correct symbol in the box ( <, > or = )
Greater than >, Less than <, Equal to =

16 16

2 2

7 \_\_\_\_\_ 18

4 6

14 8

17 6

14 18

11 8

Write the correct symbol in the box ( <, > or = )
Greater than >, Less than <, Equal to =

20 10

8 3

17 9

15 9

7 7 17

14 4

16 6

9 13

12 8

Write the correct symbol in the box ( <, > or = )
Greater than >, Less than <, Equal to =

3 18

2 12

5 6

9 9

10 19

3 10

3 6

12 7

16 6

Write the correct symbol in the box ( <, > or = )
Greater than >, Less than <, Equal to =

3 1

16 19

8 7

12 8

9 4

7 20

17 15

9 10

6 19

Write the correct symbol in the box ( <, > or = )
Greater than >, Less than <, Equal to =

3 2

5 14

13 12

2 5

16 2

2 18

7 | 12

17 2

14 16

Write the correct symbol in the box ( <, > or = )
Greater than >, Less than <, Equal to =

Write the correct symbol in the box ( <, > or = )
Greater than >, Less than <, Equal to =

13 6

15 12

12 11

17 11

18 7

7 7

6 | 11

4 16

8 12

Write the correct symbol in the box ( <, > or = )
Greater than >, Less than <, Equal to =

4 15

16 8

20 7

12 13

18 19

10 6

19 7

5 6

19 6

Write the correct symbol in the box ( <, > or = )
Greater than >, Less than <, Equal to =

4 20

3 6

10 6

8 4

3 14

13 16

5 | 12

15 12

13 14

Write the correct symbol in the box ( <, > or = )
Greater than >, Less than <, Equal to =

4 18

12 8

5 18

3 7

3 8

18 19

19 10

9 15

7 \_\_\_\_ 3

Write the correct symbol in the box ( <, > or = )
Greater than >, Less than <, Equal to =

18 15

3 6

18 10

12 16

1 8

15 7

8 18

9 3

17 \_\_\_\_ 5

Write the correct symbol in the box ( <, > or = )
Greater than >, Less than <, Equal to =

12 16

10 12

19 5

11 3

1 15

15 18

14 1

4 4

2 13

Write the correct symbol in the box ( <, > or = )
Greater than >, Less than <, Equal to =

16 14

5 2

11 1

8 4

20 10

15 15

15 5

17 7

17 6

Write the correct symbol in the box ( <, > or = )
Greater than >, Less than <, Equal to =

19 16

15 7

12 10

8 11

19 5

18 7

1 3

7 16

Write the correct symbol in the box ( <, > or = )
Greater than >, Less than <, Equal to =

6 19

12 15

8 10

19 17

15 9

8 3

14 11

11 3

12 17

Write the correct symbol in the box ( <, > or = )
Greater than >, Less than <, Equal to =

3 4

6 10

16 18

9 | | 10

17 15

14 | 10

19 18

3 | 4

Write the correct symbol in the box ( <, > or = )
Greater than >, Less than <, Equal to =

10 18

10 7

19 9

15 16

6 19

16 7

10 | 10

19 12

19 6

Write the correct symbol in the box ( <, > or = )
Greater than >, Less than <, Equal to =

19 1

4 17

12 4

2 11

3 8

2 7

17 11

17 10

18 \_\_\_\_ 5

Write the correct symbol in the box ( <, > or = )
Greater than >, Less than <, Equal to =

6 15

19 5

2 14

8 7

3 14

13 20

7 | 14

2 18

15 9

Write the correct symbol in the box ( <, > or = )
Greater than >, Less than <, Equal to =

Write the correct symbol in the box ( <, > or = )
Greater than >, Less than <, Equal to =

4 13

16 20

5 6

15 17

18 16

5 6

4 18

5 15

7 \_\_\_\_\_ 16

Write the correct symbol in the box ( <, > or = )
Greater than >, Less than <, Equal to =

5 11

12 5

2 4

15 4

4 1

10 18

3 3

14 \_\_\_\_ 11

Write the correct symbol in the box ( <, > or = )
Greater than >, Less than <, Equal to =

7 10

11 14

11 14

3 14

13 8

3 7

15 1

18 9

15 13

Write the correct symbol in the box ( <, > or = )
Greater than >, Less than <, Equal to =

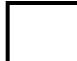

Write the correct symbol in the box ( <, > or = )
Greater than >, Less than <, Equal to =

8 14

7 10

5 1

1 11

12 9

16 6

1 11

9 6

5 11

Write the correct symbol in the box ( <, > or = )
Greater than >, Less than <, Equal to =

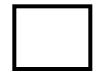

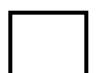

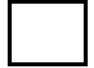

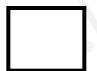

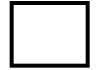

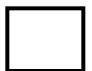

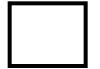

Write the correct symbol in the box ( <, > or = )
Greater than >, Less than <, Equal to =

20 18

17 17

18 15

4 2

12 12

18 12

8 6

19 17

8 \_\_\_\_ 15

Write the correct symbol in the box ( <, > or = )
Greater than >, Less than <, Equal to =

18 7

15 18

13 6

5 4

15 11

16 7

8 5

6 11

15 8

Write the correct symbol in the box ( <, > or = )
Greater than >, Less than <, Equal to =

11 6

12 12

11 5

14 17

10 11

10 19

9 1

7 19

14 10

Write the correct symbol in the box ( <, > or = )
Greater than >, Less than <, Equal to =

5 2

6 14

15 10

5 2

11 19

15 12

12 | 18

16 6

9 16

Write the correct symbol in the box ( <, > or = )
Greater than >, Less than <, Equal to =

13 8

15 2

1 10

15 15

12 18

14 7

2 | 8

20 | 8

2 \_\_\_\_ 4

Write the correct symbol in the box ( <, > or = )
Greater than >, Less than <, Equal to =

16 2

4 12

20 3

12 19

20 20

10 10

4 6

9 4

2 13

Write the correct symbol in the box ( <, > or = )
Greater than >, Less than <, Equal to =

18 3

8 2

3 6

11 3

7 8

5 2

12 20

15 4

4 \_\_\_\_ 7

Write the correct symbol in the box ( <, > or = )
Greater than >, Less than <, Equal to =

12 10

2 11

3 3

9 3

5 18

13 13

13 9

15 1

7 19

Write the correct symbol in the box ( <, > or = )
Greater than >, Less than <, Equal to =

14 11

16 2

15 2

7 14

3 3

18 4

3 7

4 12

18 \_\_\_\_ 8

Write the correct symbol in the box ( <, > or = )
Greater than >, Less than <, Equal to =

18 13

16 19

4 13

8 5

11 15

3 6

2 8

13 4

11 18

Write the correct symbol in the box ( <, > or = )
Greater than >, Less than <, Equal to =

4 16

18 17

19 12

18 3

19 11

19 9

16 | 11

2 19

2 15

Write the correct symbol in the box ( <, > or = )
Greater than >, Less than <, Equal to =

2 14

20 4

13 7

6 4

9 16

17 4

20 | 20

9 18

3 10

Write the correct symbol in the box ( <, > or = )
Greater than >, Less than <, Equal to =

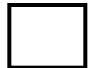

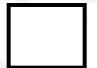

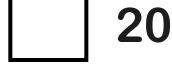

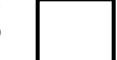

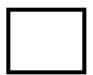

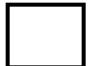

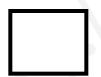

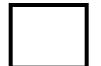

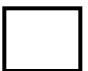

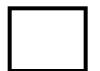

Write the correct symbol in the box ( <, > or = )
Greater than >, Less than <, Equal to =

12 12

15 13

15 3

7 6

3 5

2 11

18 1

20 17

4 \_\_\_\_ 7

Write the correct symbol in the box ( <, > or = )
Greater than >, Less than <, Equal to =

6 3

7 12

5 3

18

3

17 | 1

5 | 7

8 7 17

2 | 7

Write the correct symbol in the box ( <, > or = )
Greater than >, Less than <, Equal to =

3 9

5 2

16 17

16 3

9 2

8 16

6 2

2 14

Write the correct symbol in the box ( <, > or = )
Greater than >, Less than <, Equal to =

17 5

9 2

9 3

14 2

10 18

6 7 17

6 | 13

17 3

4 \_\_\_\_ 7

Write the correct symbol in the box ( <, > or = )
Greater than >, Less than <, Equal to =

11 7

16 5

10 9

18 16

19 15

3 12

17 4

10 9

18 \_\_\_\_ 18

Write the correct symbol in the box ( <, > or = )
Greater than >, Less than <, Equal to =

9 12

16 15

8 14

20 3

6 8

12 7

8 6

11 16

15 \_\_\_\_ 3

Write the correct symbol in the box ( <, > or = )
Greater than >, Less than <, Equal to =

14 11

11 6

9 5

12 8

10 20

15 7

3 13

1 19

20 14

Write the correct symbol in the box ( <, > or = )
Greater than >, Less than <, Equal to =

2 1

15 8

15 12

18 2

2 13

13 11

11 | 12

10 11

6 12

Write the correct symbol in the box ( <, > or = )
Greater than >, Less than <, Equal to =

5 19

16 1

11 12

15 10

7 8

12 19

15 15

18 \_\_\_\_ 17

10 6

Write the correct symbol in the box ( <, > or = )
Greater than >, Less than <, Equal to =

12 1

20 15

12 5

2 18

5 15

11 3

19 8

4 20

12 19

Write the correct symbol in the box ( <, > or = )
Greater than >, Less than <, Equal to =

11 8

9 15

6 12

19 19

5 10

2 11

17 | 8

12 5

4 6

Write the correct symbol in the box ( <, > or = )
Greater than >, Less than <, Equal to =

6 10

9 13

13 16

8 14

10

13 1

18 18

12 19

1 \_\_\_\_ 13

Write the correct symbol in the box ( <, > or = )
Greater than >, Less than <, Equal to =

15 10

20 9

4 9

12 19

19 3

10 6

16 | 14

19 15

5 15

Write the correct symbol in the box ( <, > or = )
Greater than >, Less than <, Equal to =

2 7

4 16

4 8

5 7 17

7 3

19 20

17 | 2

5 2

8 12

Write the correct symbol in the box ( <, > or = )
Greater than >, Less than <, Equal to =

13 11

11 19

4 16

2 6

16 16

5 13

10 12

4 15

2 20

Write the correct symbol in the box ( <, > or = )
Greater than >, Less than <, Equal to =

11 17

15 18

16 10

13 3

15 7

14 7

6 16

19 1

Write the correct symbol in the box ( <, > or = )
Greater than >, Less than <, Equal to =

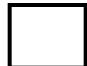

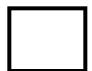

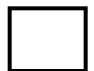

Write the correct symbol in the box ( <, > or = )
Greater than >, Less than <, Equal to =

Write the correct symbol in the box ( <, > or = )
Greater than >, Less than <, Equal to =

19 10

9 17

1 16

13 4

15 14

14 15

7 | 19

14 6

16 14

Write the correct symbol in the box ( <, > or = )
Greater than >, Less than <, Equal to =

3 11

2 9

3 15

18 7

14 3

5 10

14 4

2 17

19 15

Write the correct symbol in the box ( <, > or = )
Greater than >, Less than <, Equal to =

10 18

4 9

1 4

2 15

3 | 15

15 13

12 14

13 12

5 1

Write the correct symbol in the box ( <, > or = )
Greater than >, Less than <, Equal to =

17 7

17 10

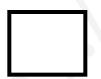

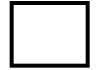

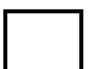

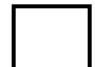

Write the correct symbol in the box ( <, > or = )
Greater than >, Less than <, Equal to =

6 20

14 19

4 8

6 11

5 5

9 6

14 | 16

15 19

9 12

Write the correct symbol in the box ( <, > or = )
Greater than >, Less than <, Equal to =

12 3

13 5

7 19

17 2

15 20

11 8

4 12

15 6

5 4

Write the correct symbol in the box ( <, > or = )
Greater than >, Less than <, Equal to =

3 7

12 18

8 7

14 18

12 14

15 2

10 | 10

19 2

2 15

Write the correct symbol in the box ( <, > or = )
Greater than >, Less than <, Equal to =

5 16

4 2

11 3

9 13

17 \_\_\_\_ 4

9 13

10 8

10 10

7 4

Write the correct symbol in the box ( <, > or = )
Greater than >, Less than <, Equal to =

5 5

17 10

3 14

4 9

16 13

5 15

10 4

11 15

14 18

Write the correct symbol in the box ( <, > or = )
Greater than >, Less than <, Equal to =

12 19

7 17

10 15

9 10

14 \_\_\_\_\_ 7

9 3

8 14

5 15

8 \_\_\_\_ 4

Write the correct symbol in the box ( <, > or = )
Greater than >, Less than <, Equal to =

11 7

12 13

3 4

19 9

9 2

2 7

19 12

15 1

8 1

Write the correct symbol in the box ( <, > or = )
Greater than >, Less than <, Equal to =

11 15

18 10

11 7

15 2

9 8

17 11

12 11

5 6

12 17

Write the correct symbol in the box ( <, > or = )
Greater than >, Less than <, Equal to =

9 14

6 13

5 5

2 17

10

9

14 1

12 | 10

19 6

4 \_\_\_\_ 16

Write the correct symbol in the box ( <, > or = )
Greater than >, Less than <, Equal to =

15 19

19 5

13 4

8 4

8 7

11 14

14 | 13

9 6

4 \_\_\_\_ 7

Write the correct symbol in the box ( <, > or = )
Greater than >, Less than <, Equal to =

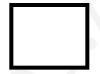

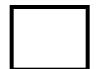

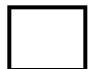

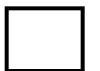

Write the correct symbol in the box ( <, > or = )
Greater than >, Less than <, Equal to =

11 4

7 2

18 10

5 8

16 16

19 18

19 | 2

6 11

18 12

Write the correct symbol in the box ( <, > or = )
Greater than >, Less than <, Equal to =

7 19

16 13

14 6

17 7

1 12

13 3

10 6

14 17

8 18

Write the correct symbol in the box ( <, > or = )
Greater than >, Less than <, Equal to =

15 3

13 17

13 2

4 5

19 12

3 15

13 4

10 1

8 14

Write the correct symbol in the box ( <, > or = )
Greater than >, Less than <, Equal to =

3 7

15 16

4 7

5 3

3 | 13

12 20

13 9

6 4

11 \_\_\_\_ 16

Write the correct symbol in the box ( <, > or = )
Greater than >, Less than <, Equal to =

16 8

12 19

16 16

8 18

4 9

12 10

1 7

11 8

8 17

Write the correct symbol in the box ( <, > or = )
Greater than >, Less than <, Equal to =

Write the correct symbol in the box ( <, > or = )
Greater than >, Less than <, Equal to =

3 15

19 18

7 19

11

18 7

8 | 18

17 19

3 \_\_\_\_ 5

Write the correct symbol in the box ( <, > or = )
Greater than >, Less than <, Equal to =

2 14

16 7

16 4

17 5

4 7

11 3

6 9

17 8

8 14

Write the correct symbol in the box ( <, > or = )
Greater than >, Less than <, Equal to =

Write the correct symbol in the box ( <, > or = )
Greater than >, Less than <, Equal to =

3 7

14 14

9 12

9 6

9

12

16

15 12

15 11

15 3

Write the correct symbol in the box ( <, > or = )
Greater than >, Less than <, Equal to =

4 20

3 16

3 15

5 9

8 11

9 7

1 6

6 7 17

9 \_\_\_\_ 9

Write the correct symbol in the box ( <, > or = )
Greater than >, Less than <, Equal to =

10

4

16 8

13 15

9 6

3 1

12 4

2 11

12 13

Write the correct symbol in the box ( <, > or = )
Greater than >, Less than <, Equal to =

17 8

6 10

6 9

15 5

1 4

8

2 5

18 19

20 \_\_\_\_ 18

Write the correct symbol in the box ( <, > or = )
Greater than >, Less than <, Equal to =

16 2

18 19

6 18

9 11

16 7

4 9

17 1

8 3

4 9

Write the correct symbol in the box ( <, > or = )
Greater than >, Less than <, Equal to =

3 11

7 6

3 3

9 16

13 17

16 12

20 | 19

10 8

18 14

Write the correct symbol in the box ( <, > or = )
Greater than >, Less than <, Equal to =

3 11

15 11

4 12

14

-0-

16 9

9 | 8

7 8

10 15

Write the correct symbol in the box ( <, > or = )
Greater than >, Less than <, Equal to =

1 6

6 4

6 20

3 11

2 9

4 11

14 8

8 16

16 \_\_\_\_ 11

Write the correct symbol in the box ( <, > or = )
Greater than >, Less than <, Equal to =

2 15

19 5

3 12

10 6

4 3

20 11

17 3

4 5

2 7

Write the correct symbol in the box ( <, > or = )
Greater than >, Less than <, Equal to =

7 16

2 5

7 12

12 20

9 16

1 7

8 | 19

3 11

6 \_\_\_\_ 15

Write the correct symbol in the box ( <, > or = )
Greater than >, Less than <, Equal to =

1 5

13 8

8 3

16 5

15 4

6 19

2 2

4 2

6 \_\_\_\_\_ 10

Write the correct symbol in the box ( <, > or = )
Greater than >, Less than <, Equal to =

7 10

9 13

8 14

6 19

4 8

1 7

10 3

8 2

12 13

Write the correct symbol in the box ( <, > or = )
Greater than >, Less than <, Equal to =

10 15

20 8

17 3

5 16

3 3

12 7

8 13

11 8

Write the correct symbol in the box ( <, > or = )
Greater than >, Less than <, Equal to =

13 2

15 15

15 14

18 2

16 8

3 19

3 6

13 11

11 10

Write the correct symbol in the box ( <, > or = )
Greater than >, Less than <, Equal to =

9 18

7 19

11 1

1 9

16 15

6 3

1 6

12 \_\_\_\_ 8

Write the correct symbol in the box ( <, > or = )
Greater than >, Less than <, Equal to =

17 20

15 3

2 19

8 14

18

2

16 7

8 3

5 15

17 13

Write the correct symbol in the box ( <, > or = )
Greater than >, Less than <, Equal to =

17 17

3 11

10 14

6 19

16 | 16

7 15

12 7

5 15

10 1

17 \_\_\_\_\_ 1

Write the correct symbol in the box ( <, > or = )
Greater than >, Less than <, Equal to =

16 13

9 15

19 14

2 8

18 14

5 2

19 | 16

16 4

13 8

Write the correct symbol in the box ( <, > or = )
Greater than >, Less than <, Equal to =

2 18

17 9

5 9

2 1

4 13

14 6

1 | 11

4 18

13 11

Write the correct symbol in the box ( <, > or = )
Greater than >, Less than <, Equal to =

13 1

10 4

6 7

17 13

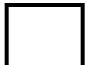

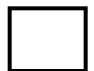

Write the correct symbol in the box ( <, > or = )
Greater than >, Less than <, Equal to =

5 9

7 14

2 | |

Write the correct symbol in the box ( <, > or = )
Greater than >, Less than <, Equal to =

14 3

2 7

15 9

9 20

18 1

14 17

17 | 19

5 9

8 13

Write the correct symbol in the box ( <, > or = )
Greater than >, Less than <, Equal to =

5 1

2 5

5 12

10 11

19 11

5 9

5 10

19 9

15 17

Write the correct symbol in the box ( <, > or = )
Greater than >, Less than <, Equal to =

8 7

11 2

18 2

11 3

13 14

16 2

5 1

2 15

18 \_\_\_\_\_ 7

Write the correct symbol in the box ( <, > or = )
Greater than >, Less than <, Equal to =

5 2

18 9

16 19

12 11

2 11

12 3

13 3

17 7

15 8

Write the correct symbol in the box ( <, > or = )
Greater than >, Less than <, Equal to =

15 18

17 15

19 7

2 12

11

9

17 12

15 5

13 13

15 9

Write the correct symbol in the box ( <, > or = )
Greater than >, Less than <, Equal to =

11 7

1 19

14 4

5 9

16 2

15 10

7 3

7 18

5 8

Write the correct symbol in the box ( <, > or = )
Greater than >, Less than <, Equal to =

10 6

16 16

7 7 17

14 4

19 15

15 4

11 2

8 7

17 11

Write the correct symbol in the box ( <, > or = )
Greater than >, Less than <, Equal to =

1 16

4 16

12 2

13 18

3 9

9 5

1 | 10

20 14

5 6

Write the correct symbol in the box ( <, > or = )
Greater than >, Less than <, Equal to =

13 16

12 3

16 19

13 6

11 12

6 19

19 14

1 15

13 \_\_\_\_ 5

Write the correct symbol in the box ( <, > or = )
Greater than >, Less than <, Equal to =

2 3

| 11

Write the correct symbol in the box ( <, > or = )
Greater than >, Less than <, Equal to =

3 6

18 13

13 19

5 4

13 3

2 14

1 | 12

2 19

5 \_\_\_\_ 5

Write the correct symbol in the box ( <, > or = )
Greater than >, Less than <, Equal to =

1 15

2 17

12 12

2 13

8 15

8 19

11 | 20

7 11

3 10

Write the correct symbol in the box ( <, > or = )
Greater than >, Less than <, Equal to =

15 3

20 9

9 16

12 15

4 8

3 13

12 | 19

9 19

13 13

Write the correct symbol in the box ( <, > or = )
Greater than >, Less than <, Equal to =

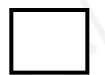

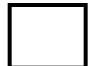

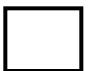

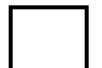

Write the correct symbol in the box ( <, > or = )
Greater than >, Less than <, Equal to =

7 12

3 14

15 1

18 5

3 3

2 14

13 | 17

13 4

2 4

Write the correct symbol in the box ( <, > or = )
Greater than >, Less than <, Equal to =

1 12

11 3

3 14

3 10

2 | 11

15 11

10 | 13

15 17

15 19

Write the correct symbol in the box ( <, > or = )
Greater than >, Less than <, Equal to =

3 16

11 6

5 14

14 12

2 11

8 9

9 17

4 5

13 9

Write the correct symbol in the box ( <, > or = )
Greater than >, Less than <, Equal to =

11 3

6 12

18 13

19 7

8 16

14 9

14 6

10 14

5 17

Write the correct symbol in the box ( <, > or = )
Greater than >, Less than <, Equal to =

5 16

13 12

12 13

10 2

8 6

5 12

11 1

18 17

13 8

Write the correct symbol in the box ( <, > or = )
Greater than >, Less than <, Equal to =

9 14

15 9

17 8

1 11

12 5

5 15

3 8

9 12

12 \_\_\_\_\_ 7

Write the correct symbol in the box ( <, > or = )
Greater than >, Less than <, Equal to =

) | |

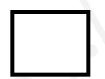

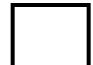

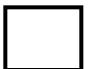

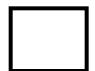

Write the correct symbol in the box ( <, > or = )
Greater than >, Less than <, Equal to =

11 14

8 14

13 14

6 9

5 9

7 6

6 4

14 4

7 \_\_\_\_ 5

Write the correct symbol in the box ( <, > or = )
Greater than >, Less than <, Equal to =

9 12

2 9

17 18

6 12

6 20

14 3

4 19

17 15

Write the correct symbol in the box ( <, > or = )
Greater than >, Less than <, Equal to =

10 10

8 6

5 16

13 13

6 | 18

19 12

3 20

4 11

10 13

Write the correct symbol in the box ( <, > or = )
Greater than >, Less than <, Equal to =

8 5

5 12

18 5

14 16

12 2

5 7

4 | 16

17 6

6 \_\_\_\_\_ 10

Write the correct symbol in the box ( <, > or = )
Greater than >, Less than <, Equal to =

9 6

4 16

20 13

13 18

7 3

**17** 3

7 19

17 12

13 \_\_\_\_ 5

Write the correct symbol in the box ( <, > or = )
Greater than >, Less than <, Equal to =

10 18

16 16

3 8

3 16

16 7

12 11

18 5

19 17

16 8

Write the correct symbol in the box ( <, > or = )
Greater than >, Less than <, Equal to =

11 4

11 16

19 12

10 10

1 1

16 14

15 20

17 4

3 14

Write the correct symbol in the box ( <, > or = )
Greater than >, Less than <, Equal to =

1 15

1 12

19 16

1 17

1 19

8 6

15 4

10 6

6 17

Write the correct symbol in the box ( <, > or = )
Greater than >, Less than <, Equal to =

13 11

11 8

5 8

12 3

13 16

5 14

6 13

4 14

18 3

Write the correct symbol in the box ( <, > or = )
Greater than >, Less than <, Equal to =

2 6

10 17

14 7

12 4

10 19

3 7

4 5

2 16

18 5

Write the correct symbol in the box ( <, > or = )
Greater than >, Less than <, Equal to =

6 13

19 12

3 16

7 7 5

12 6

10 9

6 7

17 13

Write the correct symbol in the box ( <, > or = )
Greater than >, Less than <, Equal to =

13 1

10 10

16 15

12 17

7 14

5 8

8 4

12 16

16 \_\_\_\_ 18

Write the correct symbol in the box ( <, > or = )
Greater than >, Less than <, Equal to =

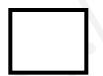

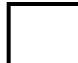

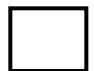

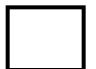

Write the correct symbol in the box ( <, > or = )
Greater than >, Less than <, Equal to =

Write the correct symbol in the box ( <, > or = )
Greater than >, Less than <, Equal to =

17 2

20 8

4 20

14 12

7

5 12

16 11

19 20

18 \_\_\_\_ 4

Write the correct symbol in the box ( <, > or = )
Greater than >, Less than <, Equal to =

10 7

4 2

8 7

17 1

3 6

12 13

15 6

3 18

Write the correct symbol in the box ( <, > or = )
Greater than >, Less than <, Equal to =

19 1

2 19

7 19

17 2

15 14

18 19

4 | 14

16 7

Write the correct symbol in the box ( <, > or = )
Greater than >, Less than <, Equal to =

7 18

7 14

7 10

11 19

14 7

8 7

18 14

4 8

10 18

Write the correct symbol in the box ( <, > or = )
Greater than >, Less than <, Equal to =

6 10

5 16

12 18

19 12

3 3

5 1

11 3

7 12

18 12

Write the correct symbol in the box ( <, > or = )
Greater than >, Less than <, Equal to =

19 13

5 18

20 12

16 8

12

1

14

10 1

8 10

3 | 2

Write the correct symbol in the box ( <, > or = )
Greater than >, Less than <, Equal to =

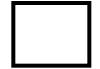

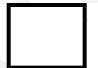

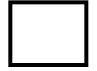

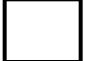

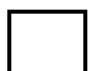

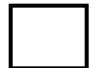

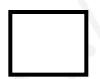

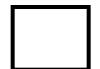

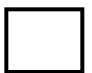

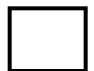

Write the correct symbol in the box ( <, > or = )
Greater than >, Less than <, Equal to =

11 16

16 15

10 3

18 10

5 19

16 14

8 6

9 16

10 \_\_\_\_ 15

Write the correct symbol in the box ( <, > or = )
Greater than >, Less than <, Equal to =

16 20

4 14

17 7

6 4

2 2

6 8

16 18

4 13

1 16

Write the correct symbol in the box ( <, > or = )
Greater than >, Less than <, Equal to =

12 6

4 17

2 12

5 9

18 19

12 3

16 7

15 17

5 \_\_\_\_ 5

Write the correct symbol in the box ( <, > or = )
Greater than >, Less than <, Equal to =

17 10

18 14

17 3

6 16

19 10

16 2

14 5

16 9

7 17

Write the correct symbol in the box ( <, > or = )
Greater than >, Less than <, Equal to =

2 13

8 19

11 19

16 5

10 | 10

20 2

1 | 13

14 18

9 11

Write the correct symbol in the box ( <, > or = )
Greater than >, Less than <, Equal to =

5 3

18 2

15 6

10 8

16 4

15 13

15 | 14

18 7

14 16

Write the correct symbol in the box ( <, > or = )
Greater than >, Less than <, Equal to =

14 15

15 3

11 16

15 4

11 6

19 6

18 3

17 5

2 9

Write the correct symbol in the box ( <, > or = )
Greater than >, Less than <, Equal to =

4 7

7 3

13 19

17 5

6 15

5 4

3 | 18

19 14

14 2

Write the correct symbol in the box ( <, > or = )
Greater than >, Less than <, Equal to =

3 9

12 | 8

3 16

9 12

8 6

15 9

11 17

7 4

Write the correct symbol in the box ( <, > or = )
Greater than >, Less than <, Equal to =

2 12

10 19

9 11

14 11

2 4

3 7

20 4

5 12

14 8

Write the correct symbol in the box ( <, > or = )
Greater than >, Less than <, Equal to =

7 20

17 5

17 2

10 10

19 2

4 7

7 20

15 13

15 \_\_\_\_ 4

Write the correct symbol in the box ( <, > or = )
Greater than >, Less than <, Equal to =

13 5

17 7

4 | 12

6 15

10 16

6 11

13 | 10

16 5

17 15

Write the correct symbol in the box ( <, > or = )
Greater than >, Less than <, Equal to =

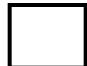

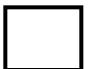

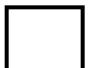

Write the correct symbol in the box ( <, > or = )
Greater than >, Less than <, Equal to =

4 5

20 20

7 15

19 19

5 3

14 18

5 | 16

6 15

3 8

Write the correct symbol in the box ( <, > or = )
Greater than >, Less than <, Equal to =

4 10

9 16

19 16

17 19

10 12

16 7

6 | 14

7 6

4 3

Write the correct symbol in the box ( <, > or = )
Greater than >, Less than <, Equal to =

18 15

14 7

11 16

15 17

13 7

16 2

17 2

4 15

14 \_\_\_\_ 15

Write the correct symbol in the box ( <, > or = )
Greater than >, Less than <, Equal to =

5 3

4 10

7 2

12 15

4 6

2 6

9 18

4 18

6 12

Write the correct symbol in the box ( <, > or = )
Greater than >, Less than <, Equal to =

| 15 | 17 |
|----|----|
|    |    |

Write the correct symbol in the box ( <, > or = )
Greater than >, Less than <, Equal to =

15 13

10 19

9 17

16 7

16 2

17 20

17 15

11 1

Write the correct symbol in the box ( <, > or = )
Greater than >, Less than <, Equal to =

13 18

4 12

18 16

13 3

9 6

8 13

9 18

17 13

5 7

Write the correct symbol in the box ( <, > or = )
Greater than >, Less than <, Equal to =

5 16

9 17

12 12

7 6

15

2 6

3 7

13 19

3 9

Write the correct symbol in the box ( <, > or = )
Greater than >, Less than <, Equal to =

16 6

7 13

13 6

13 13

14 13

9 16

10 20

20 9

2 \_\_\_\_ 5

Write the correct symbol in the box ( <, > or = )
Greater than >, Less than <, Equal to =

10 11

15 7

10 19

1 15

9

4

15 17

4 | 3

16 16

12 6

Write the correct symbol in the box ( <, > or = )
Greater than >, Less than <, Equal to =

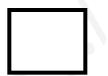

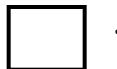

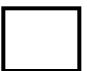

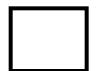

Write the correct symbol in the box ( <, > or = )
Greater than >, Less than <, Equal to =

19 3

17 14

11 3

14 12

10 9

12 11

12 8

5 6

4 \_\_\_\_ 2

Write the correct symbol in the box ( <, > or = )
Greater than >, Less than <, Equal to =

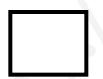

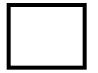

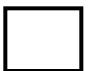

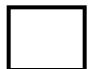

Write the correct symbol in the box ( <, > or = )
Greater than >, Less than <, Equal to =

6 9

6 5

6 4

12 18

15 20

2 12

17 3

10 16

18 14

Write the correct symbol in the box ( <, > or = )
Greater than >, Less than <, Equal to =

20 5

19 6

11 18

5 2

14 12

4 15

19 | 13

2 14

18 10

Write the correct symbol in the box ( <, > or = )
Greater than >, Less than <, Equal to =

9 9

2 14

19 9

3 18

12 10

9 12

3 12

12 6

11 15

Write the correct symbol in the box ( <, > or = )
Greater than >, Less than <, Equal to =

6 3

18 12

10 16

12 17

6 7

19 12

16 1

15 18

17 \_\_\_\_ 7

Write the correct symbol in the box ( <, > or = )
Greater than >, Less than <, Equal to =

14 5

14 7

17 18

5 12

11 4

14 12

8 4

5 17

14 \_\_\_\_ 16

Write the correct symbol in the box ( <, > or = )
Greater than >, Less than <, Equal to =

Write the correct symbol in the box ( <, > or = )
Greater than >, Less than <, Equal to =

11 9

3 15

| 11

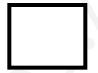

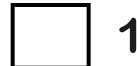

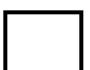

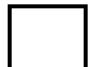

Write the correct symbol in the box ( <, > or = )
Greater than >, Less than <, Equal to =

15 7

4 18

6 12

7 19

10 10

12 11

12 | 11

14 12

6 \_\_\_\_ 2

Write the correct symbol in the box ( <, > or = )
Greater than >, Less than <, Equal to =

7 7 17

6 10

12 1

13 15

20 11

1 3

3 10

11 7

12 10

7 7 2

Write the correct symbol in the box ( <, > or = )
Greater than >, Less than <, Equal to =

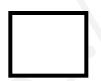

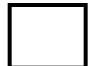

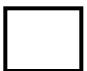

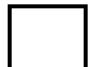

Write the correct symbol in the box ( <, > or = )
Greater than >, Less than <, Equal to =

9 3

4 10

20 6

5 3

12 4

9 10

8 | 10

2 2

6 19

Write the correct symbol in the box ( <, > or = )
Greater than >, Less than <, Equal to =

16 6

10 3

12 17

6 13

4 16

5 16

7 9

11 1

2 \_\_\_\_ 3

Write the correct symbol in the box ( <, > or = )
Greater than >, Less than <, Equal to =

4 18

3 1

12 7

2 20

19

5

14 14

11 5

1 10

18 \_\_\_\_ 8

5 7 17

Write the correct symbol in the box ( <, > or = )
Greater than >, Less than <, Equal to =

7 19

3 3

6 11

10 13

5

13 | 4

8 2

9 10

Write the correct symbol in the box ( <, > or = )
Greater than >, Less than <, Equal to =

12 8

9 16

1 5

17 5

2 3

18 8

10 11

20 8

14 10

Write the correct symbol in the box ( <, > or = )
Greater than >, Less than <, Equal to =

Write the correct symbol in the box ( <, > or = )
Greater than >, Less than <, Equal to =

Write the correct symbol in the box ( <, > or = )
Greater than >, Less than <, Equal to =

7 1

7 11

11 12

10 16

9 20

13 6

3 | 10

2 20

19 5

Write the correct symbol in the box ( <, > or = )
Greater than >, Less than <, Equal to =

7 18

16 1

3 9

15 5

10

10 7

14 7

11 9

16 5

Write the correct symbol in the box ( <, > or = )
Greater than >, Less than <, Equal to =

14 19

16 10

18 1

6 20

10 19

11 13

15 3

11 12

7 6

Write the correct symbol in the box ( <, > or = )
Greater than >, Less than <, Equal to =

10 6

9 8

16 7

6 14

10 6

16 3

8 5

14 13

11 4

Write the correct symbol in the box ( <, > or = )
Greater than >, Less than <, Equal to =

13 10

8 6

5 14

16 15

2 18

6 10

7 | 19

12 11

6 2

Write the correct symbol in the box ( <, > or = )
Greater than >, Less than <, Equal to =

5 19

4 14

1 5

17 8

8 7

6 20

13 14

20 8

8 15

Write the correct symbol in the box ( <, > or = )
Greater than >, Less than <, Equal to =

6 18

4 5

2 6

2 15

4 7

4 2

17 11

20 1

18 4

Write the correct symbol in the box ( <, > or = )
Greater than >, Less than <, Equal to =

2 20

8 7

1 7

11 11

12 1

4 15

5 | 16

12 5

7 \_\_\_\_\_ 9

Write the correct symbol in the box ( <, > or = )
Greater than >, Less than <, Equal to =

2 2

8 15

10 4

4 7

1 8

6 9

10 5

16 6

18 17

Write the correct symbol in the box ( <, > or = )
Greater than >, Less than <, Equal to =

11 13

2 18

2 5

13 11

6 7

18 14

9 9

8 7 17

1 8

Write the correct symbol in the box ( <, > or = )
Greater than >, Less than <, Equal to =

7 10

8 2

14 8

10 5

12 20

11 18

8 11

12 3

11 \_\_\_\_ 3

Write the correct symbol in the box ( <, > or = )
Greater than >, Less than <, Equal to =

6 19

16 19

16 18

6 3

10 19

11 7

2 18

9 14

Write the correct symbol in the box ( <, > or = )
Greater than >, Less than <, Equal to =

6 11

18 2

8 10

10 13

14 18

3 3

6 9

7 9

6 13

Write the correct symbol in the box ( <, > or = )
Greater than >, Less than <, Equal to =

3 13

19 3

3 5

18 6

17 2

10 8

4 14

10 13

Write the correct symbol in the box ( <, > or = )
Greater than >, Less than <, Equal to =

3 8

11 11

2 15

12 11

14 15

7 11

2 | 20

9 16

20 16

Write the correct symbol in the box ( <, > or = )
Greater than >, Less than <, Equal to =

6 13

20 6

12 18

13 15

2 7

16 16

19 16

7 3

10 7

Write the correct symbol in the box ( <, > or = )
Greater than >, Less than <, Equal to =

15 17

9 5

13 12

15 3

5 10

14 3

13 9

13 10

10 16

Write the correct symbol in the box ( <, > or = )
Greater than >, Less than <, Equal to =

17 13

13 11

15 18

15 7

10 18

2 18

2 | 8

17 16

1 \_\_\_\_ 7

Write the correct symbol in the box ( <, > or = )
Greater than >, Less than <, Equal to =

13 16

16 1

6 1

5 2

14 4

20 2

6 16

4 2

5 17

Write the correct symbol in the box ( <, > or = )
Greater than >, Less than <, Equal to =

13 8

9 15

2 12

3 9

3 16

14 13

10 9

2 11

20 20

Write the correct symbol in the box ( <, > or = )
Greater than >, Less than <, Equal to =

20 13

5 20

6 13

10 12

11 2

8 15

6 15

1 17

10 13

Write the correct symbol in the box ( <, > or = )
Greater than >, Less than <, Equal to =

17 7

1 18

2 19

9 16

13 | 18

16 9

17 | 11

13 2

2 \_\_\_\_\_ 10

Write the correct symbol in the box ( <, > or = )
Greater than >, Less than <, Equal to =

Write the correct symbol in the box ( <, > or = )
Greater than >, Less than <, Equal to =

11 4

10 17

19 11

13 5

17 14

3 3

5 1

18 15

6 \_\_\_\_\_ 19

Write the correct symbol in the box ( <, > or = )
Greater than >, Less than <, Equal to =

15 16

20 3

19 18

3 6

16 16

10 4

9 11

8 20

4 \_\_\_\_ 10

Write the correct symbol in the box ( <, > or = )
Greater than >, Less than <, Equal to =

12 15

6 17

11 7

10 4

1 19

3 18

7 3

9 9

17 19

Write the correct symbol in the box ( <, > or = )
Greater than >, Less than <, Equal to =

Write the correct symbol in the box ( <, > or = )
Greater than >, Less than <, Equal to =

11 14

13 12

8 20

20 4

12 14

17 14

2 | 16

18 7

17 \_\_\_\_ 11

Write the correct symbol in the box ( <, > or = )
Greater than >, Less than <, Equal to =

11 12

10 15

3 15

7 10

12 7

14 12

12 | 14

19 8

4 14

Write the correct symbol in the box ( <, > or = )
Greater than >, Less than <, Equal to =

2 12

5 17

13 3

6 16

4 3

6 4

5 7

2 12

15 10

Write the correct symbol in the box ( <, > or = )
Greater than >, Less than <, Equal to =

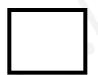

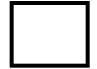

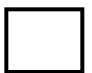

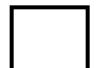

Write the correct symbol in the box ( <, > or = )
Greater than >, Less than <, Equal to =

8 11

7 2

16 19

14 9

10

18 7

16 | 19

17 17

3 18

Write the correct symbol in the box ( <, > or = )
Greater than >, Less than <, Equal to =

3 5

2 13

8 7

9 9

6 15

10 | 15

17 2

13 \_\_\_\_ 5

Write the correct symbol in the box ( <, > or = )
Greater than >, Less than <, Equal to =

1 7

8 4

6 8

17 1

3 19

16 2

18 19

9 \_\_\_\_ 4

Write the correct symbol in the box ( <, > or = )
Greater than >, Less than <, Equal to =

14 3

7 3

3 2

13 1

7 14

18 13

4 5

12 20

17 \_\_\_\_\_ 8

Write the correct symbol in the box ( <, > or = )
Greater than >, Less than <, Equal to =

4 15

7 13

10 4

6 5

3 15

14 15

3 19

14 \_\_\_\_ 5

Write the correct symbol in the box ( <, > or = )
Greater than >, Less than <, Equal to =

2 3

19 17

20 7

7 14

11 13

13 13

7 8

5 8

15 18

Write the correct symbol in the box ( <, > or = )
Greater than >, Less than <, Equal to =

12 5

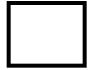

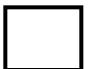

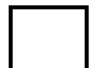

Write the correct symbol in the box ( <, > or = )
Greater than >, Less than <, Equal to =

1 16

18 19

8 3

6 18

2 12

8 5

6 | 11

15 16

17 \_\_\_\_ 13

Write the correct symbol in the box ( <, > or = )
Greater than >, Less than <, Equal to =

10 12

12 | 7

5 1

13 18

9 9

11 3

4 | 19

1 13

14 9

Write the correct symbol in the box ( <, > or = )
Greater than >, Less than <, Equal to =

5 7

7 10

16 3

1 15

7 7 17

10 2

15 9

11 19

10 6

Write the correct symbol in the box ( <, > or = )
Greater than >, Less than <, Equal to =

17 16

7 5

17 6

7 14

9 | 16

12 3

11 | 19

4 7

11 \_\_\_\_ 11

Write the correct symbol in the box ( <, > or = )
Greater than >, Less than <, Equal to =

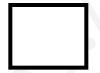

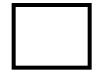

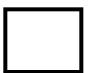

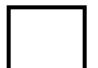

Write the correct symbol in the box ( <, > or = )
Greater than >, Less than <, Equal to =

2 14

17 6

18 4

17 8

8 4

12 13

6 | 11

3 20

5 17

Write the correct symbol in the box ( <, > or = )
Greater than >, Less than <, Equal to =

4 5

6 18

15 6

8 7

5 16

10 5

20 | 18

7 15

8 20

Write the correct symbol in the box ( <, > or = )
Greater than >, Less than <, Equal to =

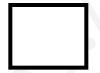

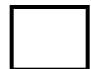

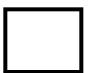

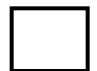

Write the correct symbol in the box ( <, > or = )
Greater than >, Less than <, Equal to =

17 10

15 19

18 6

4 13

2 | 8

18 1

12 | 18

14 10

9 \_\_\_\_\_ 19

Write the correct symbol in the box ( <, > or = )
Greater than >, Less than <, Equal to =

11 4

8 11

4 2

7 9

1 | 18

10 3

3 5

11 20

10 6

Write the correct symbol in the box ( <, > or = )
Greater than >, Less than <, Equal to =

10 19

4 2

15 5

6 2

17 5

20 10

19 1

11 13

18 9

Write the correct symbol in the box ( <, > or = )
Greater than >, Less than <, Equal to =

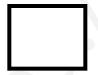

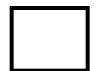

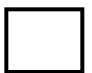

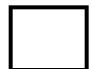

Write the correct symbol in the box ( <, > or = )
Greater than >, Less than <, Equal to =

7 2

12 12

16 9

3 11

3 12

9 9

4 6

4 5

8 6

Write the correct symbol in the box ( <, > or = )
Greater than >, Less than <, Equal to =

4 2

16 19

18 3

7 13

5 7 17

2 19

11 7

12 4

9 13

Write the correct symbol in the box ( <, > or = )
Greater than >, Less than <, Equal to =

Write the correct symbol in the box ( <, > or = )
Greater than >, Less than <, Equal to =

9 20

16 15

17 7

6 14

6 15

20 3

6 2

10 | 19

3 1

Write the correct symbol in the box ( <, > or = )
Greater than >, Less than <, Equal to =

7 14

5 6

9 2

17 2

17 8

13 1

8 14

5 4

15 8

Write the correct symbol in the box ( <, > or = )
Greater than >, Less than <, Equal to =

15 16

15 18

16 12

5 14

11 15

19 | 11

3 16

6 \_\_\_\_ 15

Write the correct symbol in the box ( <, > or = )
Greater than >, Less than <, Equal to =

3 3

18 12

16 10

6 1

19 7

5 12

11 | 16

5 10

2 15

Write the correct symbol in the box ( <, > or = )
Greater than >, Less than <, Equal to =

5 12

15 7

6 11

9 6

8 | 16

19 10

4 2

12 14

17 \_\_\_\_ 5

Write the correct symbol in the box ( <, > or = )
Greater than >, Less than <, Equal to =

11 1

15 14

19 7

10 18

14 9

17 9

9 9

6 5

8 15

Write the correct symbol in the box ( <, > or = )
Greater than >, Less than <, Equal to =

12 5

2 7

16 9

7 9

6 11

12 13

1 11

20 10

13 18

Write the correct symbol in the box ( <, > or = )
Greater than >, Less than <, Equal to =

4 10

13 13

5 17

6 14

3 15

20 3

1 5

11 9

2 5

Write the correct symbol in the box ( <, > or = )
Greater than >, Less than <, Equal to =

6 7 17

17 14

5 3

4 6

15 11

19 2

18 9

14 12

Write the correct symbol in the box ( <, > or = )
Greater than >, Less than <, Equal to =

12 12

3 6

17 6

16 1

16 7

5 17

7 12

18 16

Write the correct symbol in the box ( <, > or = )
Greater than >, Less than <, Equal to =

9 13

8 4

14 4

10 4

19 4

2 14

2 | 20

2 4

15 \_\_\_\_ 18

Write the correct symbol in the box ( <, > or = )
Greater than >, Less than <, Equal to =

16 16

14 10

16 9

12 13

3 16

10 6

8 | 10

15 4

2 12

Write the correct symbol in the box ( <, > or = )
Greater than >, Less than <, Equal to =

1 14

16 18

12 2

14 4

19 8

6 13

17 17

14 3

20 15

Write the correct symbol in the box ( <, > or = )
Greater than >, Less than <, Equal to =

4 15

12 12

17 5

6 5

10 5

19 7

20 | 13

13 1

16 20

Write the correct symbol in the box ( <, > or = )
Greater than >, Less than <, Equal to =

19 8

2 3

19 10

2 8

6 12

11 10

13 | 16

9 12

15 15

Write the correct symbol in the box ( <, > or = )
Greater than >, Less than <, Equal to =

2 13

8 11

2 2

3 15

12 8

4 8

19 6

10 18

12 \_\_\_\_\_ 7

Write the correct symbol in the box ( <, > or = )
Greater than >, Less than <, Equal to =

7 9

16

11 12

17 10

12

18

9

18 | 16

19 10

18 19

Write the correct symbol in the box ( <, > or = )
Greater than >, Less than <, Equal to =

19 11

2 3

12 16

18 15

2 8

8 8

14 | 13

8 2

16 18

Write the correct symbol in the box ( <, > or = )
Greater than >, Less than <, Equal to =

19 2

2 18

4 16

18 18

17 11

2 2

13 | 19

19 13

20 11

Write the correct symbol in the box ( <, > or = )
Greater than >, Less than <, Equal to =

14 9

14 13

14 17

11

11 10

9 | 14

13 13

14 20

Write the correct symbol in the box ( <, > or = )
Greater than >, Less than <, Equal to =

4 2

4 4

16 16

9 13

20 13

11 13

9 13

7 20

4 \_\_\_\_\_ 19

Write the correct symbol in the box ( <, > or = )
Greater than >, Less than <, Equal to =

17 13

20 3

3 13

7 12

13

3 6

11 4

11 9

7 13

Write the correct symbol in the box ( <, > or = )
Greater than >, Less than <, Equal to =

13 10

13 5

10 5

8 3

20 7

14 13

10 | 13

3 10

15 \_\_\_\_ 3

Write the correct symbol in the box ( <, > or = )
Greater than >, Less than <, Equal to =

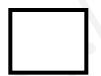

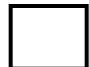

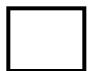

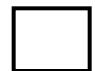

Write the correct symbol in the box ( <, > or = )
Greater than >, Less than <, Equal to =

19 9

2 16

5 14

14 1

4 11

5 14

18 13

7 18

15 8

Write the correct symbol in the box ( <, > or = )
Greater than >, Less than <, Equal to =

14 \_\_\_\_ 15

5 8

14 6

5 6

14 1

6 10

11 | 2

6 8

Write the correct symbol in the box ( <, > or = )
Greater than >, Less than <, Equal to =

4 8

2 19

2 3

7 17

5 10

5 19

15 | 11

12 19

19 16

Write the correct symbol in the box ( <, > or = )
Greater than >, Less than <, Equal to =

14 8

12 9

20 16

16 3

9 14

18 8

11 5

7 8

Write the correct symbol in the box ( <, > or = )
Greater than >, Less than <, Equal to =

8 3

5 10

5 1

3 19

1 7

2 14

16 18

1 18

5 \_\_\_\_ 4

Write the correct symbol in the box ( <, > or = )
Greater than >, Less than <, Equal to =

15 8

16 16

16 14

3 18

2 | 18

13 15

13 18

3 16

6 7

Write the correct symbol in the box ( <, > or = )
Greater than >, Less than <, Equal to =

Write the correct symbol in the box ( <, > or = )
Greater than >, Less than <, Equal to =

5 19

6 13

4 19

3 17

11

4

10

7

1

7

13

18

2 | 1

3

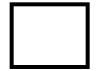

Write the correct symbol in the box ( <, > or = )
Greater than >, Less than <, Equal to =

1 9

3 10

7 7

2 7

12 8

13 | 10

4 3

10 11

Write the correct symbol in the box ( <, > or = )
Greater than >, Less than <, Equal to =

16 5

3 3

20 10

5 12

7 18

11 11

20 | 13

17 1

3 6

Write the correct symbol in the box ( <, > or = )
Greater than >, Less than <, Equal to =

5 6

4 14

13 11

13 6

11 14

14 19

4 | 9

18 7

19 \_\_\_\_ 9

Write the correct symbol in the box ( <, > or = )
Greater than >, Less than <, Equal to =

4 18

5 15

4 7

18 9

13 20

7 16

5 | 15

11 18

16 \_\_\_\_ 9

Write the correct symbol in the box ( <, > or = )
Greater than >, Less than <, Equal to =

4 14

11 7

10 5

18 13

19 7

18 1

2 13

18 7

15 \_\_\_\_ 13

Write the correct symbol in the box ( <, > or = )
Greater than >, Less than <, Equal to =

18 3

16 18

16 12

12 5

1 12

7 8

1 | 18

20 9

13 4

Write the correct symbol in the box ( <, > or = )
Greater than >, Less than <, Equal to =

18 14

17 6

9 1

14 6

7 14

3 14

15 | 16

8 6

19 13

4 7 17

Write the correct symbol in the box ( <, > or = )
Greater than >, Less than <, Equal to =

8 16

9 3

10 13

13 13

7 11

10 15

4 | 18

19 7

4 13

Write the correct symbol in the box ( <, > or = )
Greater than >, Less than <, Equal to =

12 10

7 17

1 15

19 18

15 13

20 13

7 | 15

3 13

13 13

Write the correct symbol in the box ( <, > or = )
Greater than >, Less than <, Equal to =

9 7 17

3 2

11 16

13 17

13 7

7 6

10 3

7 12

6 17

Write the correct symbol in the box ( <, > or = )
Greater than >, Less than <, Equal to =

9 8

10 13

16 7

8 9

8 9

12 4

14 | 12

18 5

13 7

Write the correct symbol in the box ( <, > or = )
Greater than >, Less than <, Equal to =

4 6

2 17

12 15

2 7

13 14

3 2

1 2

10 19

3 \_\_\_\_ 5

6 7 17

Write the correct symbol in the box ( <, > or = )
Greater than >, Less than <, Equal to =

2 11

17 11

12 17

10 5

14 18

20 4

1 9

5 16

16 \_\_\_\_\_5

Write the correct symbol in the box ( <, > or = )
Greater than >, Less than <, Equal to =

13 1

5 20

6 1

12 7

17 8

18 7

1 7

14 3

13 10

Write the correct symbol in the box ( <, > or = )
Greater than >, Less than <, Equal to =

8 14

19 12

15 18

16 15

16 11

19 12

2 7

1 5

7 16

Write the correct symbol in the box ( <, > or = )
Greater than >, Less than <, Equal to =

5 6

11 18

11 18

11 8

2 14

5 4

13 | 10

9 15

9 10

Write the correct symbol in the box ( <, > or = )
Greater than >, Less than <, Equal to =

8 2

12 16

18 3

11 6

5 16

14 6

15 5

5 7 17

17 13

Write the correct symbol in the box ( <, > or = )
Greater than >, Less than <, Equal to =

6 6

4 19

15 18

2 12

14 11

9 8

2 4

3 7

Write the correct symbol in the box ( <, > or = )
Greater than >, Less than <, Equal to =

15 13

8 3

12 9

14 13

7 3

6 4

6 3

10 1

16 15

Write the correct symbol in the box ( <, > or = )
Greater than >, Less than <, Equal to =

12 7

| 1

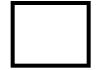

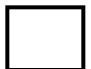

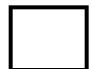

Write the correct symbol in the box ( <, > or = )
Greater than >, Less than <, Equal to =

2 7

10 19

20 11

18 2

16 3

14 16

3 | 17

2 10

4 \_\_\_\_ 10

Write the correct symbol in the box ( <, > or = )
Greater than >, Less than <, Equal to =

3 13

19 13

17 19

20 17

10 19

19 17

16 7

12 4

16 11

Write the correct symbol in the box ( <, > or = )
Greater than >, Less than <, Equal to =

2 16

5 19

11 13

17 15

7 2

9 8

1 3

15 12

4 7

Write the correct symbol in the box ( <, > or = )
Greater than >, Less than <, Equal to =

9 1

11 7

2 13

13 4

20 20

4 20

11 | 1

6 7

8 \_\_\_\_ 4

Write the correct symbol in the box ( <, > or = )
Greater than >, Less than <, Equal to =

10 6

7 16

2 2

3 2

6 13

14 11

6 6

8 9

16 14

Write the correct symbol in the box ( <, > or = )
Greater than >, Less than <, Equal to =

5 2

10 13

3 19

5 13

11

19 4

12 11

3 4

11 \_\_\_\_ 9

Write the correct symbol in the box ( <, > or = )
Greater than >, Less than <, Equal to =

Write the correct symbol in the box ( <, > or = )
Greater than >, Less than <, Equal to =

18 10

16 12

6 6

14 18

17 11

6 14

4 9

16 15

4 \_\_\_\_\_ 8

Write the correct symbol in the box ( <, > or = )
Greater than >, Less than <, Equal to =

2 9

9 12

4 1

8 14

15 | 15

16 11

11 7

18 6

16 19

Write the correct symbol in the box ( <, > or = )
Greater than >, Less than <, Equal to =

14 14

20 3

12 19

19 17

5 5

12 14

15 4

16 8

18 19

Write the correct symbol in the box ( <, > or = )
Greater than >, Less than <, Equal to =

10 4

11 10

13 9

17 7

9 2

9 19

19 | 12

19 16

13 3

Write the correct symbol in the box ( <, > or = )
Greater than >, Less than <, Equal to =

5 6

6 2

2 6

9 3

10 5

2 8

17 8

4 5

3 9

Write the correct symbol in the box ( <, > or = )
Greater than >, Less than <, Equal to =

13 7

4 6

9 16

1 19

1

8

10

10 | 3

17 2

18 15

Write the correct symbol in the box ( <, > or = )
Greater than >, Less than <, Equal to =

9 7

9 19

13 16

17 19

2 | 14

16 15

2 6

1 1

2 20

Write the correct symbol in the box ( <, > or = )
Greater than >, Less than <, Equal to =

18 1

5 18

7 19

14 17

10

3

16 11

19

4

16 | 14

20

14

Write the correct symbol in the box ( <, > or = )
Greater than >, Less than <, Equal to =

16 19

19 17

19 6

7 19

19 18

12 3

10 | 2

18 4

17 18

Write the correct symbol in the box ( <, > or = )
Greater than >, Less than <, Equal to =

13 3

4 4

13 19

16 17

19 5

1 7

11 1

14 2

5 11

Write the correct symbol in the box ( <, > or = )
Greater than >, Less than <, Equal to =

12 16

14 5

14 10

11 15

18 | 18

9 19

17 | 18

1 14

5 6

Write the correct symbol in the box ( <, > or = )
Greater than >, Less than <, Equal to =

1 13

2 16

10 9

17 9

18 13

3 10

2 | 10

6 19

20 1

Write the correct symbol in the box ( <, > or = )
Greater than >, Less than <, Equal to =

14 15

13 11

4 20

11 20

3 14

3 12

2 4

11 13

6 8

Write the correct symbol in the box ( <, > or = )
Greater than >, Less than <, Equal to =

15 2

1 10

13 13

14 2

5 12

6 8

19 | 18

13 16

4 \_\_\_\_ 1

Write the correct symbol in the box ( <, > or = )
Greater than >, Less than <, Equal to =

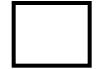

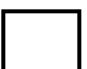

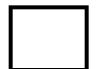

Write the correct symbol in the box ( <, > or = )
Greater than >, Less than <, Equal to =

9 6

9 12

16 16

18 12

15 3

15 16

8 17

4 15

17 18

Write the correct symbol in the box ( <, > or = )
Greater than >, Less than <, Equal to =

8 2

13 7

11 14

7 10

19 12

15 7

18 9

11 18

11 12

Write the correct symbol in the box ( <, > or = )
Greater than >, Less than <, Equal to =

4 3

18 3

5 18

10 9

13

12 17

16 17

18 5

5 \_\_\_\_ 4

Write the correct symbol in the box ( <, > or = )
Greater than >, Less than <, Equal to =

9 15

5 14

13 4

14 5

9 18

5 18

20 | 13

9 9

12 12

Write the correct symbol in the box ( <, > or = )
Greater than >, Less than <, Equal to =

11 20

13 7

13 18

15 17

16 9

18 7

17 | 18

8 1

10 13

Write the correct symbol in the box ( <, > or = )
Greater than >, Less than <, Equal to =

6 17

10 19

2 9

10 11

11 3

17 10

8 13

17 \_\_\_\_ 1

17 16

Write the correct symbol in the box ( <, > or = )
Greater than >, Less than <, Equal to =

6 6

19 17

19 18

12 8

7 4

8 19

3 19

14 5

12 14

Write the correct symbol in the box ( <, > or = )
Greater than >, Less than <, Equal to =

14 5

6 9

17 10

11 11

6 16

9 3

14 9

11 8

6 6

Write the correct symbol in the box ( <, > or = )
Greater than >, Less than <, Equal to =

6 14

17 18

14 5

8 6

7 15

11 13

6 | 20

19 2

9 11

Write the correct symbol in the box ( <, > or = )
Greater than >, Less than <, Equal to =

2 12

1 12

5 7 17

10 2

5 | 18

3 14

18 11

12 4

3 11

Write the correct symbol in the box ( <, > or = )
Greater than >, Less than <, Equal to =

19 15

1 4

3 9

4 20

2 | 10

11 11

9 | 15

9 16

5 19

Write the correct symbol in the box ( <, > or = )
Greater than >, Less than <, Equal to =

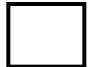

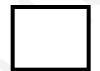

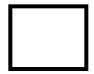

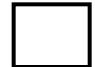

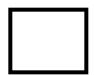

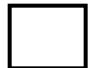

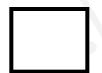

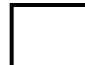

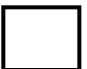

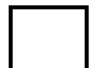

Write the correct symbol in the box ( <, > or = )
Greater than >, Less than <, Equal to =

Write the correct symbol in the box ( <, > or = )
Greater than >, Less than <, Equal to =

7 7 17

18 9

12 10

9 16

13 3

6 9

10 7

5 19

11 14

Write the correct symbol in the box ( <, > or = )
Greater than >, Less than <, Equal to =

3 10

14 19

1 16

15 4

19 12

6 6

8 10

8 1

18 14

Write the correct symbol in the box ( <, > or = )
Greater than >, Less than <, Equal to =

5 9

6 19

10 7

7 13

2

8

13 13

17 | 1

13 1

8 \_\_\_\_ 19

Write the correct symbol in the box ( <, > or = )
Greater than >, Less than <, Equal to =

7 14

9 20

7 15

18 20

13

1

5

19 | 11

2 2

9 11

Write the correct symbol in the box ( <, > or = )
Greater than >, Less than <, Equal to =

10 6

14 11

5 13

2 | 16

12 1

15 | 19

12 16

4 17

Write the correct symbol in the box ( <, > or = )
Greater than >, Less than <, Equal to =

3 11

10 1

9 7

2 2

3 12

19 14

4 10

7 10

7 \_\_\_\_ 5

Write the correct symbol in the box ( <, > or = )
Greater than >, Less than <, Equal to =

5 3

6 8

6 2

1 15

4 12

4 15

2 5

4 3

17 \_\_\_\_ 18

Write the correct symbol in the box ( <, > or = )
Greater than >, Less than <, Equal to =

7 16

14 4

5 15

16 12

14 14

20 13

4 4

20 8

15 15

Write the correct symbol in the box ( <, > or = )
Greater than >, Less than <, Equal to =

6 16

7 16

6 8

9 6

4 12

18 7

6 6

6 12

15 10

Write the correct symbol in the box ( <, > or = )
Greater than >, Less than <, Equal to =

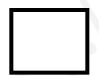

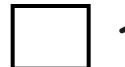

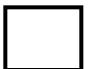

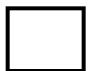

Write the correct symbol in the box ( <, > or = )
Greater than >, Less than <, Equal to =

3 18

4 13

14 16

11 18

5 16

17 16

3 14

12 2

15 18

Write the correct symbol in the box ( <, > or = )
Greater than >, Less than <, Equal to =

15 8

16 12

7 9

13 16

2 | 13

8 11

18 12

14 6

8 \_\_\_\_ 5

Write the correct symbol in the box ( <, > or = )
Greater than >, Less than <, Equal to =

1 9

15 14

15 13

16 16

17 10

4 19

3 | 19

16 10

19 14

Write the correct symbol in the box ( <, > or = )
Greater than >, Less than <, Equal to =

10 13

3 19

18 10

17 9

3 19

13 11

12 | 2

12 6

11 18

Write the correct symbol in the box ( <, > or = )
Greater than >, Less than <, Equal to =

8 10

3 5

16 18

16 11

16 4

3 16

3 5

14 19

3 16

Write the correct symbol in the box ( <, > or = )
Greater than >, Less than <, Equal to =

11 3

11 12

16 16

12 20

11 12

19 8

10 | 12

20 6

2 17

Write the correct symbol in the box ( <, > or = )
Greater than >, Less than <, Equal to =

7 19

17 14

17 18

15 19

11

12 3

4 8

13 9

13 14

Write the correct symbol in the box ( <, > or = )
Greater than >, Less than <, Equal to =

19 18

4 13

2 5

17 16

4 16

8 19

19 | 12

11 9

15 5

Write the correct symbol in the box ( <, > or = )
Greater than >, Less than <, Equal to =

9 8

19 14

19 12

15 1

16 16

12 6

13 | 13

18 13

20 \_\_\_\_ 15

Write the correct symbol in the box ( <, > or = )
Greater than >, Less than <, Equal to =

7 12

10 12

19 15

17 3

12 15

1 16

8 6

19 9

8 \_\_\_\_ 11

Write the correct symbol in the box ( <, > or = )
Greater than >, Less than <, Equal to =

7 5

3 5

15 10

2 8

17 | 10

17 18

6 | 19

6 13

1 17

Write the correct symbol in the box ( <, > or = )
Greater than >, Less than <, Equal to =

14 18

16 15

9 13

3 5

7 16

2 6

12 12

4 6

15 9

Write the correct symbol in the box ( <, > or = )
Greater than >, Less than <, Equal to =

8 20

11 6

16 6

7 14

8 19

15 12

15 | 17

17 12

13 1

Write the correct symbol in the box ( <, > or = )
Greater than >, Less than <, Equal to =

5 7

16 6

10 13

3 15

10 3

3 7

4 10

5 7

8 16

Write the correct symbol in the box ( <, > or = )
Greater than >, Less than <, Equal to =

14 7

17 10

5 10

9 14

19 9

19 6

3 15

1 17

10 \_\_\_\_\_2

Write the correct symbol in the box ( <, > or = )
Greater than >, Less than <, Equal to =

12 14

16 10

19 19

6 19

14 8

7 13

11 9

15 3

11 6

Write the correct symbol in the box ( <, > or = )
Greater than >, Less than <, Equal to =

12 6

8 13

13 7

9 2

14 16

16 11

6 4

2 19

16 \_\_\_\_\_ 3

Write the correct symbol in the box ( <, > or = )
Greater than >, Less than <, Equal to =

14 1

4 4

12 16

9 10

8 5

18 19

8 14

3 11

10 11

Write the correct symbol in the box ( <, > or = )
Greater than >, Less than <, Equal to =

4 18

10 13

3 7

14 3

17 | 13

16 20

7 | 10

2 11

10 13

Write the correct symbol in the box ( <, > or = )
Greater than >, Less than <, Equal to =

9 15

6 9

16 19

16 7

8 7

12 8

2 3

11 11

Write the correct symbol in the box ( <, > or = )
Greater than >, Less than <, Equal to =

8 9

3 20

11 7

10 8

5 16

8 8

4 | 13

8 15

1 16

Write the correct symbol in the box ( <, > or = )
Greater than >, Less than <, Equal to =

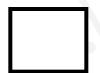

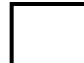

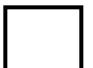

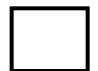

Write the correct symbol in the box ( <, > or = )
Greater than >, Less than <, Equal to =

7 19

7 18

5 9

16 5

14 12

13 19

2 | 13

3 19

16 \_\_\_\_ 9

Write the correct symbol in the box ( <, > or = )
Greater than >, Less than <, Equal to =

20 11

16 18

20 14

2 19

3 9

8 1

12 19

14 19

2 \_\_\_\_\_ 17

Write the correct symbol in the box ( <, > or = )
Greater than >, Less than <, Equal to =

13 3

15 3

3 12

18 7

14 9

6 1

9 6

15 18

3 12

Write the correct symbol in the box ( <, > or = )
Greater than >, Less than <, Equal to =

8 6

6 9

20 14

4 14

4 3

18 5

16 17

14 16

5 4

Write the correct symbol in the box ( <, > or = )
Greater than >, Less than <, Equal to =

18 5

8 14

16 1

14 11

3 12

18 5

17 8

7 8

1 17

Write the correct symbol in the box ( <, > or = )
Greater than >, Less than <, Equal to =

4 18

17 8

16 19

6 5

17 15

6 12

4 20

3 11

18 12

Write the correct symbol in the box ( <, > or = )
Greater than >, Less than <, Equal to =

4 15

19 9

1 11

4 3

14 11

7 19

6 4

4 10

14 19

Write the correct symbol in the box ( <, > or = )
Greater than >, Less than <, Equal to =

16 1

7 16

14 10

12 6

6 20

15 17

7 | 13

11 18

13 \_\_\_\_\_ 2

Write the correct symbol in the box ( <, > or = )
Greater than >, Less than <, Equal to =

3 7

13 2

12 11

10 1

17 20

17 12

6 | 11

2 14

8 14

Write the correct symbol in the box ( <, > or = )
Greater than >, Less than <, Equal to =

4 11

2 17

13 5

9 14

4 10

9 15

10 | 18

9 13

4 \_\_\_\_ 10

Write the correct symbol in the box ( <, > or = )
Greater than >, Less than <, Equal to =

13 9

10 19

12 13

15 13

5 11

11 15

11 15

19 5

5 \_\_\_\_ 3

Write the correct symbol in the box ( <, > or = )
Greater than >, Less than <, Equal to =

7 12

13

10 9

2 11

7 | 16

13 8

6 | 14

10 10

8 \_\_\_\_ 15

Write the correct symbol in the box ( <, > or = )
Greater than >, Less than <, Equal to =

14 1

6 5

4 15

15 16

15

2

6 7

14 20

17 6

3 15

Write the correct symbol in the box ( <, > or = )
Greater than >, Less than <, Equal to =

16 7

20 7

8 6

12 13

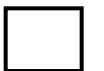

Write the correct symbol in the box ( <, > or = )
Greater than >, Less than <, Equal to =

13 16

7 11

2 20

10 9

13 18

12 14

15 9

18 13

17 17

Write the correct symbol in the box ( <, > or = )
Greater than >, Less than <, Equal to =

9 10

16 6

13 7

12 18

18 15

2 4

15 5

18 8

9 13

Write the correct symbol in the box ( <, > or = )
Greater than >, Less than <, Equal to =

9 3

15 11

4 13

10 10

20 11

2 18

4 | 5

2 4

18 14

Write the correct symbol in the box ( <, > or = )
Greater than >, Less than <, Equal to =

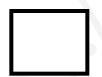

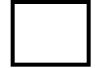

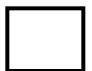

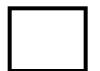

Write the correct symbol in the box ( <, > or = )
Greater than >, Less than <, Equal to =

6 10

13 12

12 10

19 13

16

9

18 | 10

17 8

1 5

8 \_\_\_\_\_ 16

Write the correct symbol in the box ( <, > or = )
Greater than >, Less than <, Equal to =

8 2

1 9

18 5

9 17

17 14

13 9

16 14

1 4

5 16

Write the correct symbol in the box ( <, > or = )
Greater than >, Less than <, Equal to =

19 13

5 6

2 13

3 7

2 9

4 7

1 | 12

6 18

12 10

Write the correct symbol in the box ( <, > or = )
Greater than >, Less than <, Equal to =

6 10

12 17

15 6

8 | 10

17 6

15 2

2 11

10 4

Write the correct symbol in the box ( <, > or = )
Greater than >, Less than <, Equal to =

6 10

16 7

12 3

14 12

18 9

5 14

8 | 11

7 5

11 \_\_\_\_ 3

Write the correct symbol in the box ( <, > or = )
Greater than >, Less than <, Equal to =

16 15

14 19

12 10

11 13

13 15

19 16

13 | 20

8 7 17

2 2

Write the correct symbol in the box ( <, > or = )
Greater than >, Less than <, Equal to =

10 10

3 13

6 6

19 7

1 20

13 3

2 | 13

2 12

5 17

Write the correct symbol in the box ( <, > or = )
Greater than >, Less than <, Equal to =

17 16

9 11

3 3

16 7

12 8

6 3

19 18

16 11

15 14

Write the correct symbol in the box ( <, > or = )
Greater than >, Less than <, Equal to =

12 11

6 8

16 19

14 12

19

10

3

15 18

6 16

Write the correct symbol in the box ( <, > or = )
Greater than >, Less than <, Equal to =

4 12

4 2

14 10

18 19

2 19

5 7

11 | 17

19 16

7 10

Write the correct symbol in the box ( <, > or = )
Greater than >, Less than <, Equal to =

19 11

9 15

9 10

2 16

11 10

9 12

5 9

11 2

3 11

Write the correct symbol in the box ( <, > or = )
Greater than >, Less than <, Equal to =

2 14

14 15

13 8

20 12

16 4

8 7

8 5

7 19

8 \_\_\_\_\_ 8

Write the correct symbol in the box ( <, > or = )
Greater than >, Less than <, Equal to =

Write the correct symbol in the box ( <, > or = )
Greater than >, Less than <, Equal to =

11 3

3 13

3 16

17 10

15 11

12 12

16 6

10 5

11 \_\_\_\_ 5

Write the correct symbol in the box ( <, > or = )
Greater than >, Less than <, Equal to =

8 3

19 7

7 13

15 6

7 18

12 8

6 4

5 9

18 \_\_\_\_ 5

Write the correct symbol in the box ( <, > or = )
Greater than >, Less than <, Equal to =

10 9

20 6

19 12

15 1

5 3

3 9

16 18

16 9

6 20

Write the correct symbol in the box ( <, > or = )
Greater than >, Less than <, Equal to =

4 19

20 11

15 13

2 12

5 16

14 2

13 3

18 15

17 \_\_\_\_ 9

Write the correct symbol in the box ( <, > or = )
Greater than >, Less than <, Equal to =

8 12

14 5

20 7

6 7

4 19

14 3

17 13

6 \_\_\_\_\_ 18

Write the correct symbol in the box ( <, > or = )
Greater than >, Less than <, Equal to =

Write the correct symbol in the box ( <, > or = )
Greater than >, Less than <, Equal to =

12 20

2 4

16 6

5 11

5 6

4 8

20 | 12

10 11

8 \_\_\_\_ 3

Write the correct symbol in the box ( <, > or = )
Greater than >, Less than <, Equal to =

13 8

3 9

14 14

6 18

16 11

9 10

8 5

19 18

10 18

Write the correct symbol in the box ( <, > or = )
Greater than >, Less than <, Equal to =

3 18

4 18

6 14

2 10

14 12

4 18

16 3

5 13

3 13

Write the correct symbol in the box ( <, > or = )
Greater than >, Less than <, Equal to =

4 13

19 3

2 18

3 3

14 2

11 8

18 20

13 10

10 14

Write the correct symbol in the box ( <, > or = )
Greater than >, Less than <, Equal to =

12 13

18 7

12 8

10 13

3 10

13 6

6 8

5 3

16 \_\_\_\_ 15

Write the correct symbol in the box ( <, > or = )
Greater than >, Less than <, Equal to =

8 6

7 8

7 11

7 20

7 | 13

8 11

18 7

7 2

19 16

Write the correct symbol in the box ( <, > or = )
Greater than >, Less than <, Equal to =

10 3

17 10

6 12

19 5

14 19

17 18

10 8

9 13

6 \_\_\_\_ 5

Write the correct symbol in the box ( <, > or = )
Greater than >, Less than <, Equal to =

3 11

12 9

3 19

9 15

17 | 13

16 12

11 | 18

10 4

5 8

Write the correct symbol in the box ( <, > or = )
Greater than >, Less than <, Equal to =

19 9

16 16

7 10

16 10

3 7

4 4

17 17

6 15

13 \_\_\_\_\_ 8

Write the correct symbol in the box ( <, > or = )
Greater than >, Less than <, Equal to =

2 5

17 11

14 16

18 17

12

15 9

8 3

17 2

14 \_\_\_\_ 19

Write the correct symbol in the box ( <, > or = )
Greater than >, Less than <, Equal to =

11 1

11 2

7 7 17

1 15

1

6

19 11

8 6

10 11

4 18

Write the correct symbol in the box ( <, > or = )
Greater than >, Less than <, Equal to =

13 15

7 6

20 2

17 5

14 16

7 15

18 6

5 18

9 \_\_\_\_ 5

Write the correct symbol in the box ( <, > or = )
Greater than >, Less than <, Equal to =

Write the correct symbol in the box ( <, > or = )
Greater than >, Less than <, Equal to =

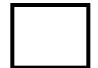

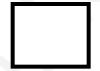

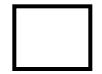

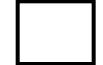

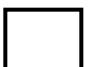

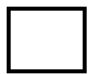

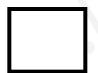

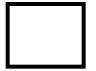

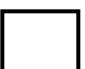

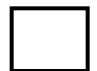

Write the correct symbol in the box ( <, > or = )
Greater than >, Less than <, Equal to =

7 7

17 17

9 11

5 4

10 13

16 3

12 | 2

7 18

7 7

Write the correct symbol in the box ( <, > or = )
Greater than >, Less than <, Equal to =

12 6

2 9

12 19

18 10

13 4

9 | 18

15 13

11 19

Write the correct symbol in the box ( <, > or = )
Greater than >, Less than <, Equal to =

19 11

14 9

1 19

17

9

19 2

13 4

5 20

19 6

7 7 17

Write the correct symbol in the box ( <, > or = )
Greater than >, Less than <, Equal to =

14 3

6 16

16 5

2 13

13 19

4 14

3 2

20 13

7 17

Write the correct symbol in the box ( <, > or = )
Greater than >, Less than <, Equal to =

2 7

17 9

18 13

16 11

2 | 19

9 9

14 | 10

13 14

6 16

Write the correct symbol in the box ( <, > or = )
Greater than >, Less than <, Equal to =

4 13

17 20

Write the correct symbol in the box ( <, > or = )
Greater than >, Less than <, Equal to =

18 3

7 19

18 9

15 4

13 7

9 13

3 3

19 8

2 \_\_\_\_ 4

Write the correct symbol in the box ( <, > or = )
Greater than >, Less than <, Equal to =

2 12

15 5

13 5

7 9

14 17

13 7

4 | 12

9 3

1 15

Write the correct symbol in the box ( <, > or = )
Greater than >, Less than <, Equal to =

12 18

10 9

9 6

9 1

13 4

19 11

14 12

8 6

17 17

Write the correct symbol in the box ( <, > or = )
Greater than >, Less than <, Equal to =

7 6

19 10

6 3

1 18

3 4

14 4

6 | 11

13 16

8 12

Write the correct symbol in the box ( <, > or = )
Greater than >, Less than <, Equal to =

6 7 17

11 5

20 19

13 14

16 6

7 9

3 5

17 13

15 10

Write the correct symbol in the box ( <, > or = )
Greater than >, Less than <, Equal to =

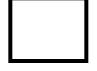

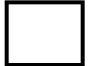

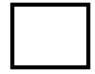

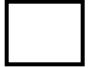

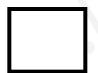

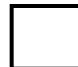

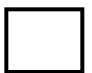

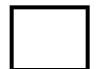

Write the correct symbol in the box ( <, > or = )
Greater than >, Less than <, Equal to =

2 10

5 17

17 14

14 7

4 9

4 3

13 6

3 18

7 20

Write the correct symbol in the box ( <, > or = )
Greater than >, Less than <, Equal to =

3 3

20 5

1 7

7 2

9

16 14

18 4

8 15

3 12

Write the correct symbol in the box ( <, > or = )
Greater than >, Less than <, Equal to =

8 8

7 7 17

5 3

20 15

**17** 19

4 | 2

17 14

15 \_\_\_\_ 5

Write the correct symbol in the box ( <, > or = )
Greater than >, Less than <, Equal to =

3 13

5 17

12 1

18 8

6 16

18 1

9 14

7 7 17

15 2

14 :

Write the correct symbol in the box ( <, > or = )
Greater than >, Less than <, Equal to =

6 16

17 17

10 5

14 7

18 15

4 13

2 | 6

9 10

10 6

Write the correct symbol in the box ( <, > or = )
Greater than >, Less than <, Equal to =

20 12

4 2

19 9

14 10

13 13

15 8

14 6

12 4

6 17

Write the correct symbol in the box ( <, > or = )
Greater than >, Less than <, Equal to =

7 19

3 6

10 19

2 8

20 | 12

12 2

15 6

18 18

8 19

Write the correct symbol in the box ( <, > or = )
Greater than >, Less than <, Equal to =

6 11

13 17

20 14

16 15

10 11

8 9

2 | 15

1 5

4 | 4

Write the correct symbol in the box ( <, > or = )
Greater than >, Less than <, Equal to =

9 7 17

20 5

11 12

8 6

12 20

12 13

3 | 10

4 12

6 17

Write the correct symbol in the box ( <, > or = )
Greater than >, Less than <, Equal to =

6 15

16 18

10 20

19 15

4 17

5 16

11 | 16

12 11

10 13

Write the correct symbol in the box ( <, > or = )
Greater than >, Less than <, Equal to =

19 7

3 16

6 10

18 7

6 10

1 1

7 2

2 18

7 14

Write the correct symbol in the box ( <, > or = )
Greater than >, Less than <, Equal to =

9 7

13 8

9 11

19 13

5 6

12 11

3 7

2 15

6 10

Write the correct symbol in the box ( <, > or = )
Greater than >, Less than <, Equal to =

8 16

13 12

20 12

6 12

4 2

3 2

16 17

7 18

Write the correct symbol in the box ( <, > or = )
Greater than >, Less than <, Equal to =

8 15

6 12

12 9

13 9

2 5

2 18

13 1

3 14

17 4

Write the correct symbol in the box ( <, > or = )
Greater than >, Less than <, Equal to =

7 7 17

4 17

16 11

14 14

4 6

16 7

4 | 18

10 7

12 2

Write the correct symbol in the box ( <, > or = )
Greater than >, Less than <, Equal to =

Write the correct symbol in the box ( <, > or = )
Greater than >, Less than <, Equal to =

9 16

4 9

13 8

15 8

18 8

10 18

1 3

18 18

19 2

Write the correct symbol in the box ( <, > or = )
Greater than >, Less than <, Equal to =

12 14

12 18

16 18

11 17

1 11

3 5

15 9

14 9

19 13

Write the correct symbol in the box ( <, > or = )
Greater than >, Less than <, Equal to =

Write the correct symbol in the box ( <, > or = )
Greater than >, Less than <, Equal to =

9 12

8 5

16 3

3 6

9 8

14 17

19 4

6 13

19 9

Write the correct symbol in the box ( <, > or = )
Greater than >, Less than <, Equal to =

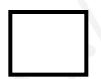

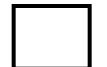

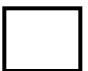

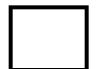

Write the correct symbol in the box ( <, > or = )
Greater than >, Less than <, Equal to =

7 16

4 10

4 18

17 4

1 13

2 5

4 | 2

18 3

12 10

Write the correct symbol in the box ( <, > or = )
Greater than >, Less than <, Equal to =

1 13

11 6

8 9

8 2

13 16

2 2

3 | 18

10 13

13 12

Write the correct symbol in the box ( <, > or = )
Greater than >, Less than <, Equal to =

17 9

19 18

18 13

5 16

4 4

14 17

13 17

13 4

11 4

Write the correct symbol in the box ( <, > or = )
Greater than >, Less than <, Equal to =

5 12

13 20

12 2

11 8

7 14

11 13

4 | 19

14 16

18 11

Write the correct symbol in the box ( <, > or = )
Greater than >, Less than <, Equal to =

3 6

1 14

7 19

5

2

11 2

18 9

6 9

15 19

Write the correct symbol in the box ( <, > or = )
Greater than >, Less than <, Equal to =

18 20

10 3

5 10

12 6

7 18

3 20

8 2

13 4

16 \_\_\_\_ 11

Write the correct symbol in the box ( <, > or = )
Greater than >, Less than <, Equal to =

9 6

19 4

7 20

17 3

12 10

8 10

15 | 17

1 11

7 \_\_\_\_ 4

Write the correct symbol in the box ( <, > or = )
Greater than >, Less than <, Equal to =

14 20

12 9

2 6

10 5

8 3

13 18

13 3

5 9

13 \_\_\_\_ 16

Write the correct symbol in the box ( <, > or = )
Greater than >, Less than <, Equal to =

15 5

19 2

15 7

12 18

4 11

9 13

18 5

6 19

19 8

Write the correct symbol in the box ( <, > or = )
Greater than >, Less than <, Equal to =

17 18

3 4

16 13

15 13

12 6

7 | 8

7 13

16 14

Write the correct symbol in the box ( <, > or = )
Greater than >, Less than <, Equal to =

1 18

7 9

17 5

6 3

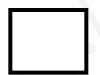

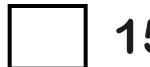

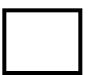

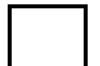

Write the correct symbol in the box ( <, > or = )
Greater than >, Less than <, Equal to =

5 2

19 12

17 18

13 14

17 \_\_\_\_\_1

16 7

7 | 19

11 11

6 11

Write the correct symbol in the box ( <, > or = )
Greater than >, Less than <, Equal to =

5 15

10 | 7

15 6

6 5

14 5

18 1

6 4

16 9

8 6

Write the correct symbol in the box ( <, > or = )
Greater than >, Less than <, Equal to =

11 15

9 18

17 7

20 12

4 3

11 8

18 9

11 11

18 \_\_\_\_ 5

Write the correct symbol in the box ( <, > or = )
Greater than >, Less than <, Equal to =

11 15

19 18

14 19

15 15

20 15

11 11

2 | 12

1 12

19 11

Write the correct symbol in the box ( <, > or = )
Greater than >, Less than <, Equal to =

6 14

5 19

16 5

8 19

7 7

19 14

7 | 12

18 7

2 \_\_\_\_ 9

Write the correct symbol in the box ( <, > or = )
Greater than >, Less than <, Equal to =

8 3

8 4

8 19

14 3

9 | 14

17 15

5 2

17 15

4 10

Write the correct symbol in the box ( <, > or = )
Greater than >, Less than <, Equal to =

4 18

14 3

6 8

14 14

10 12

19 9

4 | 1

3 6

1 9

Write the correct symbol in the box ( <, > or = )
Greater than >, Less than <, Equal to =

5 5

8 12

14 13

18 19

11 16

18 6

3 12

13 5

10 1

Write the correct symbol in the box ( <, > or = )
Greater than >, Less than <, Equal to =

4 9

2 13

13 7

5 16

2 | | 13

18 5

15 | 19

14 3

10 15

Write the correct symbol in the box ( <, > or = )
Greater than >, Less than <, Equal to =

6 10

11 2

3 11

18

14 5

4 | 2

12 20

3 \_\_\_\_\_ 2

Write the correct symbol in the box ( <, > or = )
Greater than >, Less than <, Equal to =

12 15

2 15

15 18

17 3

15 14

18 9

4 9

5 1

10 10

Write the correct symbol in the box ( <, > or = )
Greater than >, Less than <, Equal to =

12 12

3 15

17 19

10 6

1 11

7 12

5 3

18 11

11 18

Write the correct symbol in the box ( <, > or = )
Greater than >, Less than <, Equal to =

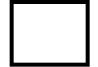

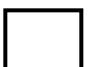

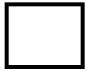

Write the correct symbol in the box ( <, > or = )
Greater than >, Less than <, Equal to =

11 19

13 6

17 18

6 20

11 | 14

5 7

4 | 19

14 14

11 11

Write the correct symbol in the box ( <, > or = )
Greater than >, Less than <, Equal to =

19 8

5 15

9 11

17 14

11 10

7 19

18 | 14

12 14

4 6

1 7 9

Write the correct symbol in the box ( <, > or = )
Greater than >, Less than <, Equal to =

6 12

14 14

4 12

12 10

5

4

16

7

2

17 10

11 | 2

Write the correct symbol in the box ( <, > or = )
Greater than >, Less than <, Equal to =

5 7

8 2

16 19

18 3

12 8

4 13

5 | 11

3 2

13 7

Write the correct symbol in the box ( <, > or = )
Greater than >, Less than <, Equal to =

2 8

15 6

9 7 17

10 6

15 13

16 19

3 | 12

17 9

2 \_\_\_\_\_ 16

Write the correct symbol in the box ( <, > or = )
Greater than >, Less than <, Equal to =

9 8

5 17

19 11

17 3

12 1

16 7

7 | 15

2 11

7 17

Write the correct symbol in the box ( <, > or = )
Greater than >, Less than <, Equal to =

6 3

14 \_\_\_\_ 17

19 5

6 12

12 18

8 4

16 6

19 2

18 12

Write the correct symbol in the box ( <, > or = )
Greater than >, Less than <, Equal to =

12 20

14 19

3 14

6 6

7 12

3 19

5 | 12

2 18

8 16

Write the correct symbol in the box ( <, > or = )
Greater than >, Less than <, Equal to =

15 7

[

13 10

4 1

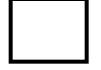

Write the correct symbol in the box ( <, > or = )
Greater than >, Less than <, Equal to =

15 3

15 7

15 16

4 4

18 9

9 1

20 | 15

11 11

12 \_\_\_\_ 2

Write the correct symbol in the box ( <, > or = )
Greater than >, Less than <, Equal to =

3 15

6 3

18 15

10 10

17 18

1 4

9 7

15 11

4 12

Write the correct symbol in the box ( <, > or = )
Greater than >, Less than <, Equal to =

17 16

7 15

7 8

1 16

15 10

17 14

17 | 16

8 4

19 10

Write the correct symbol in the box ( <, > or = )
Greater than >, Less than <, Equal to =

19 16

2 20

7 20

10 6

1 1

3 6

6 17

12 2

11 \_\_\_\_ 11

Write the correct symbol in the box ( <, > or = )
Greater than >, Less than <, Equal to =

9 12

8 14

13 9

16 13

12 15

12 12

18 6

16 11

9 18

Write the correct symbol in the box ( <, > or = )
Greater than >, Less than <, Equal to =

3 9

6 15

3 7

6 19

5 14

14 19

4 | 18

6 9

20 18

Write the correct symbol in the box ( <, > or = )
Greater than >, Less than <, Equal to =

8 18

12 14

16 7

6 1

12 15

11 18

5 11

18 14

10 10

Write the correct symbol in the box ( <, > or = )
Greater than >, Less than <, Equal to =

4 16

20 17

15 7

19 10

17 10

2 9

6 19

17 12

6 13

Write the correct symbol in the box ( <, > or = )
Greater than >, Less than <, Equal to =

2 3

8 12

16 4

15 16

13 16

16 1

6 3

3 | 5

3 8

Write the correct symbol in the box ( <, > or = )
Greater than >, Less than <, Equal to =

8 5

2 5

14 7

5 12

10 14

17 1

20 | 16

5 1

15 13

Write the correct symbol in the box ( <, > or = )
Greater than >, Less than <, Equal to =

17 7

12 2

8 7

7 13

9 | 14

16 16

9 | 2

11 17

16 14

Write the correct symbol in the box ( <, > or = )
Greater than >, Less than <, Equal to =

3 16

13 7

14 19

6 4

14 2

16 14

4 | 12

19 9

15 1

Write the correct symbol in the box ( <, > or = )
Greater than >, Less than <, Equal to =

15 20

9 16

4 2

17 11

10 6

3 11

9 16

9 7

16 7

Write the correct symbol in the box ( <, > or = )
Greater than >, Less than <, Equal to =

2 15

13 4

13 6

9 11

18 3

12 6

18 9

19 7

3 \_\_\_\_ 7

Write the correct symbol in the box ( <, > or = )
Greater than >, Less than <, Equal to =

1 18

13 6

5 14

15 16

15 7

7 11

17 | 10

6 5

10 \_\_\_\_ 7

Write the correct symbol in the box ( <, > or = )
Greater than >, Less than <, Equal to =

20 13

10 5

13 6

19 16

9 | 13

12 18

9 12

13 12

14 \_\_\_\_ 11

Write the correct symbol in the box ( <, > or = )
Greater than >, Less than <, Equal to =

5 12

5 16

7 16

4 7

17 3

5 14

7 | 3

13 6

6 11

Write the correct symbol in the box ( <, > or = )
Greater than >, Less than <, Equal to =

14 9

6 15

12 3

19 13

6 7

10 11

5 5

18 8

13 2

Write the correct symbol in the box ( <, > or = )
Greater than >, Less than <, Equal to =

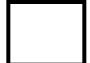

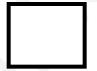

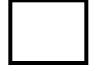

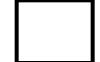

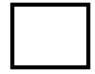

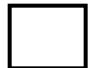

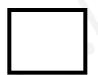

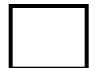

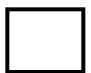

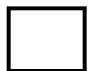

Write the correct symbol in the box ( <, > or = )
Greater than >, Less than <, Equal to =

9 20

15 13

12 7

9 15

6 6

19 12

7 | 19

9 6

16 17

Write the correct symbol in the box ( <, > or = )
Greater than >, Less than <, Equal to =

13 14

13 12

15 2

18 3

3 7

9 8

3 17

5 7 17

7 14

Write the correct symbol in the box ( <, > or = )
Greater than >, Less than <, Equal to =

1 9

12 15

16 19

6 10

10

9

14 20

20 | 13

16 11

Write the correct symbol in the box ( <, > or = )
Greater than >, Less than <, Equal to =

10 11

16 8

6 15

6 18

8 7

14 19

19 | 19

16 12

3 \_\_\_\_ 9

Write the correct symbol in the box ( <, > or = )
Greater than >, Less than <, Equal to =

3 7

12 8

3 10

10 12

17 12

20 | 11

12 15

7 \_\_\_\_\_ 9

Write the correct symbol in the box ( <, > or = )
Greater than >, Less than <, Equal to =

11 6

5

15 11

12 7

14 20

16 6

1 | 14

9 14

13 \_\_\_\_\_ 8

Write the correct symbol in the box ( <, > or = )
Greater than >, Less than <, Equal to =

15 9

12 12

3 2

8 5

15 4

14 17

16 9

8 8

8 \_\_\_\_ 7

Write the correct symbol in the box ( <, > or = )
Greater than >, Less than <, Equal to =

19 15

5 10

17 14

20 4

8 8

13 13

15 12

7 11

13 19

Write the correct symbol in the box ( <, > or = )
Greater than >, Less than <, Equal to =

17 8

16 7

16 7

17 8

15 18

19 9

6 7

4 5

13 10

Write the correct symbol in the box ( <, > or = )
Greater than >, Less than <, Equal to =

6 19

6 3

2 5

19 1

14 18

1 8

3 5

15 10

17 12

Write the correct symbol in the box ( <, > or = )
Greater than >, Less than <, Equal to =

2 18

5 13

20 8

12 3

18 6

15 7

12 6

15 7

17 14

Write the correct symbol in the box ( <, > or = )
Greater than >, Less than <, Equal to =

2 19

11 12

14 14

12 8

17 3

18 10

11 | 12

12 4

1 2

Write the correct symbol in the box ( <, > or = )
Greater than >, Less than <, Equal to =

2 11

7 7

2 11

16 10

16 9

6 7

15 | 16

3 16

10 \_\_\_\_ 18

Write the correct symbol in the box ( <, > or = )
Greater than >, Less than <, Equal to =

2 9

12 7

11 16

17 5

7 | 16

2 20

17 6

17 6

15 \_\_\_\_ 10

Write the correct symbol in the box ( <, > or = )
Greater than >, Less than <, Equal to =

11 6

2 19

11 7

7 3

11 7

20 3

18 11

1 2

12 8

Write the correct symbol in the box ( <, > or = )
Greater than >, Less than <, Equal to =

16 2

2 18

7 20

18 3

3 5

13 4

8 2

8 14

2 7

Write the correct symbol in the box ( <, > or = )
Greater than >, Less than <, Equal to =

5 3

10 14

5 6

12 9

7 8

15 2

17 16

17 19

15 \_\_\_\_\_ 2

Write the correct symbol in the box ( <, > or = )
Greater than >, Less than <, Equal to =

14 16

2 15

18 15

17 1

20 14

1 2

13 11

10 3

13 11

Write the correct symbol in the box ( <, > or = )
Greater than >, Less than <, Equal to =

11 🗌

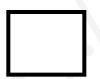

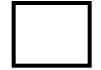

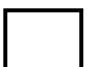

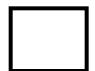

Write the correct symbol in the box ( <, > or = )
Greater than >, Less than <, Equal to =

Write the correct symbol in the box ( <, > or = )
Greater than >, Less than <, Equal to =

4 16

2 18

17 13

12 11

11 11

19 3

12 | 18

4 13

6 \_\_\_\_ 3

Write the correct symbol in the box ( <, > or = )
Greater than >, Less than <, Equal to =

17 11

4 6

15 15

6 11

19 10

6 3

4 | 4

14 2

6 14

Write the correct symbol in the box ( <, > or = )
Greater than >, Less than <, Equal to =

12 12

13 4

14 2

8 6

4 7 17

4 14

16 | 17

16 16

10 \_\_\_\_ 16

Write the correct symbol in the box ( <, > or = )
Greater than >, Less than <, Equal to =

11 13

3 5

16 16

16 7

5 14

4 20

17 | 15

17 2

9 19

Write the correct symbol in the box ( <, > or = )
Greater than >, Less than <, Equal to =

4 10

6 9

14 11

16 14

4 16

9 15

2 12

14 3

Write the correct symbol in the box ( <, > or = )
Greater than >, Less than <, Equal to =

6 4

11 13

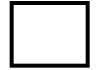

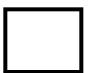

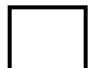

Write the correct symbol in the box ( <, > or = )
Greater than >, Less than <, Equal to =

12 10

3 9

8 18

11 11

20 | 16

3 12

11 6

12 1

Write the correct symbol in the box ( <, > or = )
Greater than >, Less than <, Equal to =

7 15

14 6

10 12

17 19

15 16

7 7 17

16 9

7 7

16 2

Write the correct symbol in the box ( <, > or = )
Greater than >, Less than <, Equal to =

8 6

1 19

3 14

6 14

17

9 2

9 5

17 15

12 \_\_\_\_ 3

Write the correct symbol in the box ( <, > or = )
Greater than >, Less than <, Equal to =

13 2

5 9

15 13

16 9

7 5

18 12

15 2

16 9

17 \_\_\_\_ 8

Write the correct symbol in the box ( <, > or = )
Greater than >, Less than <, Equal to =

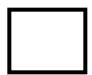

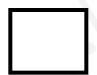

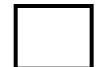

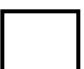

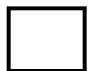

Write the correct symbol in the box ( <, > or = )
Greater than >, Less than <, Equal to =

15 15

4 2

8 14

11 7

1 11

7 18

2 5

20 5

9 7

Write the correct symbol in the box ( <, > or = )
Greater than >, Less than <, Equal to =

19 10

4 14

5 16

7 15

3 20

7 11

2 | 10

9 9

10 14

Write the correct symbol in the box ( <, > or = )
Greater than >, Less than <, Equal to =

19 7

6

20

7 18

4

| 11

7 | 12

19

14

8 | 12

9

3 | 16

7

Write the correct symbol in the box ( <, > or = )
Greater than >, Less than <, Equal to =

8 12

2 9

12 2

4 8

16 4

7 6

17 | 2

4 6

6 11

Write the correct symbol in the box ( <, > or = )
Greater than >, Less than <, Equal to =

17 15

19 15

15 14

9 17

3

1

5

17 4

3 13

13 15

Write the correct symbol in the box ( <, > or = )
Greater than >, Less than <, Equal to =

4 1

17 18

6 5

11 6

17 14

8 1

15 11

9 2

9 3

Write the correct symbol in the box ( <, > or = )
Greater than >, Less than <, Equal to =

15 5

13 17

10 2

5 3

8 9

18 16

12 5

17 9

6 \_\_\_\_\_ 1

9 7 17

Write the correct symbol in the box ( <, > or = )
Greater than >, Less than <, Equal to =

8 10

8 3

7 6

10 11

4 9

19 8

13 16

7 13

20 9

Write the correct symbol in the box ( <, > or = )
Greater than >, Less than <, Equal to =

10 1

17 10

14 4

19 3

19 7

4 7

19 | 12

14 1

Write the correct symbol in the box ( <, > or = )
Greater than >, Less than <, Equal to =

18 13

18 11

13 13

12 4

12 3

19 8

15 17

17 13

16 14

Write the correct symbol in the box ( <, > or = )
Greater than >, Less than <, Equal to =

14 2

17 7

19 14

15 15

13 8

2 13

15 18

11 12

9 9

Write the correct symbol in the box ( <, > or = )
Greater than >, Less than <, Equal to =

8 5

12 10

8 8

10 16

1 12

6 | 8

18 5

8 8

Write the correct symbol in the box ( <, > or = )
Greater than >, Less than <, Equal to =

4 16

12 16

17 20

5 14

20 19

12 15

16 | 14

16 7

11 9

Write the correct symbol in the box ( <, > or = )
Greater than >, Less than <, Equal to =

17 18

12 1

16 4

8 11

9 7

6 5

14 | 19

9 16

16 2

Write the correct symbol in the box ( <, > or = )
Greater than >, Less than <, Equal to =

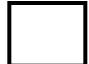

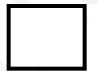

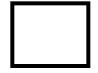

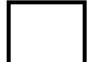

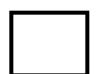

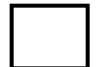

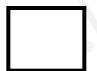

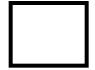

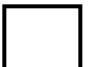

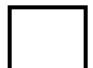

Write the correct symbol in the box ( <, > or = )
Greater than >, Less than <, Equal to =

13 5

3 19

8 15

9 10

13 14

3 20

19 | 12

6 8

5 11

Write the correct symbol in the box ( <, > or = )
Greater than >, Less than <, Equal to =

17 14

16 6

15 2

17 5

10 18

1 14

10 11

15 19

7 \_ 8

Write the correct symbol in the box ( <, > or = )
Greater than >, Less than <, Equal to =

11 19

11 8

11 7

6 7

4 3

19 12

12 4

13 5

9 \_\_\_\_\_ 2

Write the correct symbol in the box ( <, > or = )
Greater than >, Less than <, Equal to =

6 16

6 13

3 7

17 11

13

11

2 9

18 7

16 \_\_\_\_\_ 7

Write the correct symbol in the box ( <, > or = )
Greater than >, Less than <, Equal to =

6 16

18 \_\_\_\_ 13

16 8

15 10

2 11

14 16

13 | 14

17 5

18 19

Write the correct symbol in the box ( <, > or = )
Greater than >, Less than <, Equal to =

11 9

8 8

18 16

14 18

13 18

3 2

18 15

15 15

5 20

Write the correct symbol in the box ( <, > or = )
Greater than >, Less than <, Equal to =

4 7

3 2

16 8

6 14

3 12

14 11

13 6

9 14

15 \_\_\_\_ 4

Write the correct symbol in the box ( <, > or = )
Greater than >, Less than <, Equal to =

8 9

7 15

15 7

6 14

15 10

9 15

4 | 20

3 6

11 19

Write the correct symbol in the box ( <, > or = )
Greater than >, Less than <, Equal to =

11 15

6 5

5 5

14 13

7 15

8 7

7 6

6 7 17

16 20

Write the correct symbol in the box ( <, > or = )
Greater than >, Less than <, Equal to =

15 4

2 9

8 3

16 17

13 6

3 8

12 19

20 20

7 12

Write the correct symbol in the box ( <, > or = )
Greater than >, Less than <, Equal to =

15 20

14 20

6 7

17 11

17 16

19 14

9 10

5 19

4 \_\_\_\_ 6

Write the correct symbol in the box ( <, > or = )
Greater than >, Less than <, Equal to =

18 14

14 11

3 16

6 4

10 18

11 12

3 14

13 6

11 18

Write the correct symbol in the box ( <, > or = )
Greater than >, Less than <, Equal to =

4 16

2 2

11 12

18 13

14 20

13 7

5 13

6 16

13 14

Write the correct symbol in the box ( <, > or = )
Greater than >, Less than <, Equal to =

19 10

10 5

16 5

2 3

12 18

16 14

9 | 18

18 9

2 \_\_\_\_ 19

Write the correct symbol in the box ( <, > or = )
Greater than >, Less than <, Equal to =

20 9

17 10

3 14

3 7

5 14

8 16

4 17

14 15

10 9

Write the correct symbol in the box ( <, > or = )
Greater than >, Less than <, Equal to =

4 7

2 5

1 12

11 2

2 | 18

14 7

12 3

6 2

18 \_\_\_\_ 16

Write the correct symbol in the box ( <, > or = )
Greater than >, Less than <, Equal to =

6 18

13 7

7 | 14

2 16

18 5

5 19

19 12

7 12

16 16

Write the correct symbol in the box ( <, > or = )
Greater than >, Less than <, Equal to =

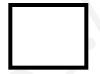

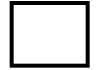

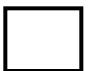

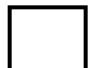

Write the correct symbol in the box ( <, > or = )
Greater than >, Less than <, Equal to =

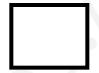

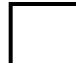

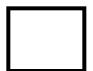

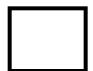

Write the correct symbol in the box ( <, > or = )
Greater than >, Less than <, Equal to =

3 7

9 7

16 20

15 20

9 3

4 9

13 | 12

16 18

9 10

Write the correct symbol in the box ( <, > or = )
Greater than >, Less than <, Equal to =

11 9

10 13

13 10

14 13

10 6

3 19

13 | 14

18 4

12 11

Write the correct symbol in the box ( <, > or = )
Greater than >, Less than <, Equal to =

18 11

13 18

8 14

11 16

15 10

14 19

9 | 9

16 15

2 17

Write the correct symbol in the box ( <, > or = )
Greater than >, Less than <, Equal to =

15 14

9 3

17 3

7 15

15 12

19 14

4 12

11 17

Write the correct symbol in the box ( <, > or = )
Greater than >, Less than <, Equal to =

4 14

15 13

1 19

8 12

8 11

16 11

2 \_ 9

Write the correct symbol in the box ( <, > or = )
Greater than >, Less than <, Equal to =

9 7

17 5

3 1

3 12

7 16

3 18

17 | 10

19 1

16 17

Write the correct symbol in the box ( <, > or = )
Greater than >, Less than <, Equal to =

5 19

7 15

15 15

5 9

7

1

9

20 6

9 18

20 10

Write the correct symbol in the box ( <, > or = )
Greater than >, Less than <, Equal to =

12 14

10 7

5 18

3 8

10 18

2 4

3 7

2 9

1 \_\_\_\_ 5

Write the correct symbol in the box ( <, > or = )
Greater than >, Less than <, Equal to =

6 19

13 12

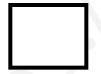

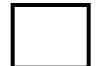

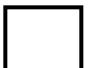

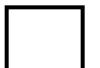

Write the correct symbol in the box ( <, > or = )
Greater than >, Less than <, Equal to =

6 3

15 12

14 5

12 15

8 9

11 8

3 | 16

15 18

17 \_\_\_\_\_1

Write the correct symbol in the box ( <, > or = )
Greater than >, Less than <, Equal to =

5 14

8 10

7 7

4 3

9 | | 13

11 5

2 | 5

**15** 3

5 \_\_\_\_ 11

Write the correct symbol in the box ( <, > or = )
Greater than >, Less than <, Equal to =

4 3

2 5

13 13

15 20

14 11

4 7

17 | 20

6 2

16 19

Write the correct symbol in the box ( <, > or = )
Greater than >, Less than <, Equal to =

4 10

9 14

1 15

7 2

5 11

18 1

4 1

3 7

16 \_\_\_\_ 18

Write the correct symbol in the box ( <, > or = )
Greater than >, Less than <, Equal to =

14 19

12 3

4 2

1 2

1 4

2 14

20 10

7 3

6 18

Write the correct symbol in the box ( <, > or = )
Greater than >, Less than <, Equal to =

17 2

20 12

2 16

10 2

17 3

19 16

2 | 18

19 13

1 15

Write the correct symbol in the box ( <, > or = )
Greater than >, Less than <, Equal to =

6 4

2 19

6 6

4 3

13 11

14 7

12 | 16

5 4

17 12

Write the correct symbol in the box ( <, > or = )
Greater than >, Less than <, Equal to =

19 2

14 11

11 16

12 14

11

4

16 8

13 14

14 10

9 3

7 7 2

Write the correct symbol in the box ( <, > or = )
Greater than >, Less than <, Equal to =

14 10

7 7

5 18

3 16

19 7

15 11

8 | 18

18 18

4 17

Write the correct symbol in the box ( <, > or = )
Greater than >, Less than <, Equal to =

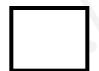

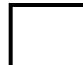

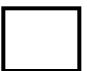

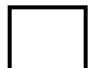

Write the correct symbol in the box ( <, > or = )
Greater than >, Less than <, Equal to =

11 2

7 13

4 6

19 3

11 4

19 10

13 5

1 11

15 11

Write the correct symbol in the box ( <, > or = )
Greater than >, Less than <, Equal to =

6 3

4 4

8 6

19 4

18 3

17 17

7 | 5

11 13

13 11

Write the correct symbol in the box ( <, > or = )
Greater than >, Less than <, Equal to =

13 14

5 18

3 5

13 14

13 15

18 4

6 9

2 8

13 \_\_\_\_ 3

Write the correct symbol in the box ( <, > or = )
Greater than >, Less than <, Equal to =

14 12

3 17

8 7 17

20 17

12 15

15 17

12 | 19

18 12

6 3

Write the correct symbol in the box ( <, > or = )
Greater than >, Less than <, Equal to =

17 14

19 1

7 15

14 3

14 15

2 13

2 9

10 8

8 17

Write the correct symbol in the box ( <, > or = )
Greater than >, Less than <, Equal to =

16 15

16 19

17 10

14 12

10

**17** 19

13 | 13

1 15

11 \_\_\_\_ 16

Write the correct symbol in the box ( <, > or = )
Greater than >, Less than <, Equal to =

6 2

4 3

19 7

14 1

1 2

20 15

5 | 16

14 1

9 14

Write the correct symbol in the box ( <, > or = )
Greater than >, Less than <, Equal to =

17 14

15 9

9 11

19 13

8 3

7 14

6 6

19 5

15 13

Write the correct symbol in the box ( <, > or = )
Greater than >, Less than <, Equal to =

8 6

13 5

2 15

16 13

17 19

5 8

3 | 15

4 8

4 6

Write the correct symbol in the box ( <, > or = )
Greater than >, Less than <, Equal to =

11 7

5 8

6 3

9 9

15 9

18 6

12 9

7 7 17

4 \_\_\_\_ 5

Write the correct symbol in the box ( <, > or = )
Greater than >, Less than <, Equal to =

4 17

14 11

15 9

7 15

19 7

15 8

16 17

1 5

10 11

Write the correct symbol in the box ( <, > or = )
Greater than >, Less than <, Equal to =

12 1

10 15

6 7 17

3 16

10 13

7 5

17 8

12 4

17 18

Write the correct symbol in the box ( <, > or = )
Greater than >, Less than <, Equal to =

18 1

9 15

20 1

1 12

12 7

15 20

7 9

2 15

1 16

Write the correct symbol in the box ( <, > or = )
Greater than >, Less than <, Equal to =

3 14

13 19

16 12

4 15

4 17

19 15

6 | 2

15 17

9 9

Write the correct symbol in the box ( <, > or = )
Greater than >, Less than <, Equal to =

13 12

18 9

17 2

11 3

14 16

10 14

2 | 20

8 7

6 2

Write the correct symbol in the box ( <, > or = )
Greater than >, Less than <, Equal to =

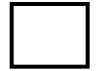

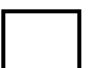

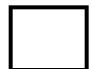

Write the correct symbol in the box ( <, > or = )
Greater than >, Less than <, Equal to =

2 11

1 8

14 3

7 15

6 7

1 7

14 7

6 9

15 4

Write the correct symbol in the box ( <, > or = )
Greater than >, Less than <, Equal to =

18 12

2 12

11 18

12 7

17 7

7 1

16 16

9 3

16 10

Write the correct symbol in the box ( <, > or = )
Greater than >, Less than <, Equal to =

1 7

2 13

4 20

3 7

8 | 19

15 7

6 5

12 2

12 4

Write the correct symbol in the box ( <, > or = )
Greater than >, Less than <, Equal to =

19 5

5 11

16 6

4 16

14 16

13 16

13 19

4 2

15 \_\_\_\_ 5

Write the correct symbol in the box ( <, > or = )
Greater than >, Less than <, Equal to =

9 11

4 13

10 16

3 14

7

7 9

19 15

19 8

8 18

Write the correct symbol in the box ( <, > or = )
Greater than >, Less than <, Equal to =

3 9

4 15

3 20

15 13

14 3

16 1

15 | 19

7 19

11 10

Write the correct symbol in the box ( <, > or = )
Greater than >, Less than <, Equal to =

18 5

13 11

15 5

12 18

4 6

13 19

14 11

19 3

15 14

Write the correct symbol in the box ( <, > or = )
Greater than >, Less than <, Equal to =

20 19

3 9

15 7

7 4

20 3

1 15

3 4

10 16

13 15

Write the correct symbol in the box ( <, > or = )
Greater than >, Less than <, Equal to =

6 5

5 7 17

14 6

14 14

9 7

15 4

11 | 12

7 19

7 12

Write the correct symbol in the box ( <, > or = )
Greater than >, Less than <, Equal to =

18 7

5 19

3 14

15 8

16 11

12 10

16 | 18

15 5

Write the correct symbol in the box ( <, > or = )
Greater than >, Less than <, Equal to =

10 3

16 1

15 4

4 12

7 11

17 11

8 19

1 9

Write the correct symbol in the box ( <, > or = )
Greater than >, Less than <, Equal to =

7 2

2 7

4 12

10 11

19

12 8

2 | 13

10 1

14 \_\_\_\_\_ 6

Write the correct symbol in the box ( <, > or = )
Greater than >, Less than <, Equal to =

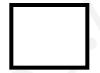

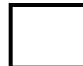

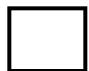

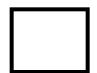

Write the correct symbol in the box ( <, > or = )
Greater than >, Less than <, Equal to =

18 18

17 9

2 7

10 10

3 | 15

16 7

6 | 7

16 11

11 \_\_\_\_ 3

Write the correct symbol in the box ( <, > or = )
Greater than >, Less than <, Equal to =

18 19

4 16

5 5

18 15

17 12

3 15

17 7

3 7

14 \_\_\_\_ 2

Write the correct symbol in the box ( <, > or = )
Greater than >, Less than <, Equal to =

17 1

19 2

20 11

18 18

10 16

8 9

20 18

7 8

5 7

Write the correct symbol in the box ( <, > or = )
Greater than >, Less than <, Equal to =

10 4

17 9

10 15

5 11

1 7

10 2

11 7

14 14

13 \_\_\_\_ 2

Write the correct symbol in the box ( <, > or = )
Greater than >, Less than <, Equal to =

18 7

11 15

13 4

9 10

1 6

14 5

9 7

8 11

9 19

4 \_\_\_\_ 4

Write the correct symbol in the box ( <, > or = )
Greater than >, Less than <, Equal to =

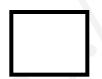

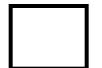

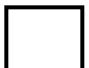

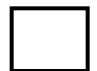

Write the correct symbol in the box ( <, > or = )
Greater than >, Less than <, Equal to =

15 12

15 18

17 13

9 6

14 9

20 17

11 7

9 3

10 19

Write the correct symbol in the box ( <, > or = )
Greater than >, Less than <, Equal to =

4 13

13 6

15 9

12 9

2 5

15 7

8 | 19

15 15

8 \_\_\_\_ 9

Write the correct symbol in the box ( <, > or = )
Greater than >, Less than <, Equal to =

17 10

20 2

8 14

16 6

7 2

1 15

18 1

19 11

10 \_\_\_\_ 5

Write the correct symbol in the box ( <, > or = )
Greater than >, Less than <, Equal to =

20 6

10 6

11 14

11 12

20 14

15 6

10 4

11 15

12 11

Write the correct symbol in the box ( <, > or = )
Greater than >, Less than <, Equal to =

16 4

18 13

4 13

8 20

3 4

15 14

8 1

11 4

10 \_\_\_\_ 3

Write the correct symbol in the box ( <, > or = )
Greater than >, Less than <, Equal to =

14 9

20 12

2 2

1 8

14 14

3 4

9 5

5 4

9 \_\_\_\_\_ 2

Write the correct symbol in the box ( <, > or = )
Greater than >, Less than <, Equal to =

5 10

18 16

5 13

14 15

17 11

3 10

16 4

6 18

9 8

Write the correct symbol in the box ( <, > or = )
Greater than >, Less than <, Equal to =

4 8

9 15

9 16

6 4

14 11

17 13

16 | 16

13 14

6 5

Write the correct symbol in the box ( <, > or = )
Greater than >, Less than <, Equal to =

5 5

2 8

9 3

11 18

17 12

8 12

19 | 12

9 17

8 \_\_\_\_ 9

Write the correct symbol in the box ( <, > or = )
Greater than >, Less than <, Equal to =

5 7

3 9

7 6

14 18

16 11

6 6

17 9

2 15

17 \_\_\_\_ 16

Write the correct symbol in the box ( <, > or = )
Greater than >, Less than <, Equal to =

7 16

16 5

17 19

12 13

11 13

6 15

11 | 14

17 17

4 \_\_\_\_ 9

Write the correct symbol in the box ( <, > or = )
Greater than >, Less than <, Equal to =

5 13

4 17

5 7 17

5 3

3 7

16 16

2 4

12 20

6 4

Write the correct symbol in the box ( <, > or = )
Greater than >, Less than <, Equal to =

14 19

20 5

7 8

11 10

15 15

2 11

15 | 14

12 18

9 17

Write the correct symbol in the box ( <, > or = )
Greater than >, Less than <, Equal to =

9 14

18 9

4 10

13 19

14 8

4 | 13

20 14

3 17

Write the correct symbol in the box ( <, > or = )
Greater than >, Less than <, Equal to =

2 13

18 7

10 3

14 8

14 10

14 12

12 | 15

3 20

5 4

Write the correct symbol in the box ( <, > or = )
Greater than >, Less than <, Equal to =

3 20

2 10

13 13

12 16

5 11

16 2

10 | 13

12 14

18 17

Write the correct symbol in the box ( <, > or = )
Greater than >, Less than <, Equal to =

6 7

7 2

6 18

15 12

10

8

14 13

6 | 9

10 16

19 12

Write the correct symbol in the box ( <, > or = )
Greater than >, Less than <, Equal to =

1 2

5 19

2 12

13 15

9 | | 12

17 14

17 | 11

5 16

17 11

Write the correct symbol in the box ( <, > or = )
Greater than >, Less than <, Equal to =

16 1

5 3

19 13

7 13

4 7

16 12

1 | 18

14 17

19 16

Write the correct symbol in the box ( <, > or = )
Greater than >, Less than <, Equal to =

1 13

9 15

12 14

15 15

1 7

19 3

12 10

18 11

Write the correct symbol in the box ( <, > or = )
Greater than >, Less than <, Equal to =

11 13

4 13

7 | 7

1 15

12

4

14

16

. . .

17

9

12

1

11

Write the correct symbol in the box ( <, > or = )
Greater than >, Less than <, Equal to =

14 10

3 1

12 14

6 8

13 15

17 20

20 | 19

19 13

12 7

Write the correct symbol in the box ( <, > or = )
Greater than >, Less than <, Equal to =

19 18

11 15

14 1

13 14

3 14

11 16

20 4

12 12

20 12

Write the correct symbol in the box ( <, > or = )
Greater than >, Less than <, Equal to =

14 12

12 6

2 2

12 17

8 9

7 4

14 14

7 2

14 17

Write the correct symbol in the box ( <, > or = )
Greater than >, Less than <, Equal to =

16 20

12 11

14 4

17 17

18 6

18 7

5 3

19 12

13 18

Write the correct symbol in the box ( <, > or = )
Greater than >, Less than <, Equal to =

2 16

4 4

13 11

5 14

2 7

3 10

6 | 15

17 6

4 11

14 \_\_\_\_ 4

Write the correct symbol in the box ( <, > or = )
Greater than >, Less than <, Equal to =

10 3

15 2

20 3

12 10

18 11

18 10

17 | 9

11 | 17

6 1

Write the correct symbol in the box ( <, > or = )
Greater than >, Less than <, Equal to =

4 2

18 3

9 5

5 14

6 3

4 | 11

20 18

17 \_\_\_\_ 1

Write the correct symbol in the box ( <, > or = )
Greater than >, Less than <, Equal to =

19 2

3 14

6 7

17 11

9 | | 10

14 8

12 19

11 4

13 \_\_\_\_ 3

Write the correct symbol in the box ( <, > or = )
Greater than >, Less than <, Equal to =

11 13

9 12

17 2

5 16

1 13

7 11

9 11

11 2

10 13

Write the correct symbol in the box ( <, > or = )
Greater than >, Less than <, Equal to =

12 16

2 6

19 13

9 13

11 18

12 8

13 1

8 4

10 10

Write the correct symbol in the box ( <, > or = )
Greater than >, Less than <, Equal to =

2 15

4 19

6 2

Write the correct symbol in the box ( <, > or = )
Greater than >, Less than <, Equal to =

9 2

5 5

16 18

14 5

20 18

18 12

2 11

14 1

Write the correct symbol in the box ( <, > or = )
Greater than >, Less than <, Equal to =

9 8

3 17

12 13

14 17

15 9

9 19

16 11

12 5

17 7

Write the correct symbol in the box ( <, > or = )
Greater than >, Less than <, Equal to =

20 20

6 9

12 12

10 16

3 2

12 17

20 | 13

8 14

7 14

Write the correct symbol in the box ( <, > or = )
Greater than >, Less than <, Equal to =

7 12

16 | 5

3 11

13 18

7 19

10 19

3 5

16 18

2 \_\_\_\_ 10

Write the correct symbol in the box ( <, > or = )
Greater than >, Less than <, Equal to =

18 9

11 19

3 5

3 12

12 13

12 11

13 6

12 13

13 \_\_\_\_ 7

Write the correct symbol in the box ( <, > or = )
Greater than >, Less than <, Equal to =

6 11

18 18

8 7

16 10

9 15

13 11

5 | 15

2 4

9 9

Write the correct symbol in the box ( <, > or = )
Greater than >, Less than <, Equal to =

4 16

6 5

3 15

13 2

1 16

4 17

9 | 11

15 10

18 2

Write the correct symbol in the box ( <, > or = )
Greater than >, Less than <, Equal to =

6 5

1 17

6 10

7 20

11

8

17 1

1

4

12 19

3

4

15

Write the correct symbol in the box ( <, > or = )
Greater than >, Less than <, Equal to =

15 11

12 5

2 11

3 3

13 15

14 7

19 14

16 10

14 15

Write the correct symbol in the box ( <, > or = )
Greater than >, Less than <, Equal to =

14 3

6 16

6 10

8 14

9 13

1 9

1 13

Write the correct symbol in the box ( <, > or = )
Greater than >, Less than <, Equal to =

5 15

10 5

19 9

14 10

1 9

4 11

16 3

18 7

4 13

Write the correct symbol in the box ( <, > or = )
Greater than >, Less than <, Equal to =

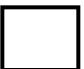

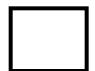

Write the correct symbol in the box ( <, > or = )
Greater than >, Less than <, Equal to =

2 18

16 20

15 9

8 20

11 16

8 15

5 8

15 13

17 19

Write the correct symbol in the box ( <, > or = )
Greater than >, Less than <, Equal to =

7 11

1 10

16 9

16 18

11 3

4 7

2 | 14

5 18

14 4

Write the correct symbol in the box ( <, > or = )
Greater than >, Less than <, Equal to =

19 19

13 11

2 5

2 12

20

8

20 14

14 3

17 12

13 10

Write the correct symbol in the box ( <, > or = )
Greater than >, Less than <, Equal to =

Write the correct symbol in the box ( <, > or = )
Greater than >, Less than <, Equal to =

3 14

2 13

16 12

12 3

13 12

7 15

8 9

5 11

4 \_\_\_\_ 2

Write the correct symbol in the box ( <, > or = )
Greater than >, Less than <, Equal to =

18 4

9 3

12 6

15 1

9 3

6 15

5 6

14 17

16 15

Write the correct symbol in the box ( <, > or = )
Greater than >, Less than <, Equal to =

18 11

5 16

3 16

10 9

5 | 16

8 14

14 6

18 4

17 2

Write the correct symbol in the box ( <, > or = )
Greater than >, Less than <, Equal to =

3 12

16 10

12 5

14 13

20 10

18 2

15 1

11 13

3 15

Write the correct symbol in the box ( <, > or = )
Greater than >, Less than <, Equal to =

10 3

7 12

7 4

15 2

1 9

9 14

10 | 13

12 16

13 15

Write the correct symbol in the box ( <, > or = )
Greater than >, Less than <, Equal to =

9 7

2 11

2 10

8 2

3 10

9 16

11 | 16

7 10

2 \_\_\_\_ 5

Write the correct symbol in the box ( <, > or = )
Greater than >, Less than <, Equal to =

7 13

14 11

17 14

16 9

12

7

2 5

8 9

9 9

20 12

Write the correct symbol in the box ( <, > or = )
Greater than >, Less than <, Equal to =

4 9

5 6

12 18

12 3

7 7

6 2

15 19

5 7

1 16

Write the correct symbol in the box ( <, > or = )
Greater than >, Less than <, Equal to =

Write the correct symbol in the box ( <, > or = )
Greater than >, Less than <, Equal to =

6 19

3 1

8 9

3 | 19

19 4

6 2

10 18

14 6

Write the correct symbol in the box ( <, > or = )
Greater than >, Less than <, Equal to =

18 10

18 5

6 12

16 19

3 3

7 8

18 6

6 11

15 \_\_\_\_ 5

Write the correct symbol in the box ( <, > or = )
Greater than >, Less than <, Equal to =

16 13

10 16

7 15

7 7

15 12

13 8

19 10

6 16

18 12

Write the correct symbol in the box ( <, > or = )
Greater than >, Less than <, Equal to =

14 10

20 15

9 8

4 2

6 5

11 3

16 15

13 3

11 17

Write the correct symbol in the box ( <, > or = )
Greater than >, Less than <, Equal to =

2 1

9 4

12 14

5 4

14 5

4 4

6 3

10 1

Write the correct symbol in the box ( <, > or = )
Greater than >, Less than <, Equal to =

3 7

9 6

20 3

6 16

7 13

14 14

6 | 16

10 7

8 18

Write the correct symbol in the box ( <, > or = )
Greater than >, Less than <, Equal to =

18 7

4 8

6 5

4 18

19 18

13 8

18 16

17 7

2 7

Write the correct symbol in the box ( <, > or = )
Greater than >, Less than <, Equal to =

14 14

14 9

3 15

13 6

16

14 12

15 4

7 6

16 4

Write the correct symbol in the box ( <, > or = )
Greater than >, Less than <, Equal to =

18 3

11 17

6 4

2 11

15 13

13 15

17 6

14 16

16 17

Write the correct symbol in the box ( <, > or = )
Greater than >, Less than <, Equal to =

7 15

20 14

17 6

6 12

4 2

2 19

9 5

10 6

13 4

Write the correct symbol in the box ( <, > or = )
Greater than >, Less than <, Equal to =

16 3

11 14

14 12

10 18

12 19

7 6

20 10

16 10

12 19

Write the correct symbol in the box ( <, > or = )
Greater than >, Less than <, Equal to =

7 5

16 13

7 14

17 5

Write the correct symbol in the box ( <, > or = )
Greater than >, Less than <, Equal to =

12 14

5 9

5 2

6 5

1 7

8 14

18 13

14 13

14 18

Write the correct symbol in the box ( <, > or = )
Greater than >, Less than <, Equal to =

17 6

1 13

7

2 12

6 3

7 13

2 10

7 20

9 \_\_\_\_ 7

Write the correct symbol in the box ( <, > or = )
Greater than >, Less than <, Equal to =

12 17

17 2

9 1

10 13

12 1

14 7

1 | 19

13 15

20 20

Write the correct symbol in the box ( <, > or = )
Greater than >, Less than <, Equal to =

12 1

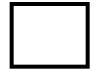

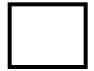

Write the correct symbol in the box ( <, > or = )
Greater than >, Less than <, Equal to =

3 14

17 7

2 | 19

16 15

8 4

10 6

3 5

18 3

Write the correct symbol in the box ( <, > or = )
Greater than >, Less than <, Equal to =

16 9

4 17

3 11

2 19

4

7

10 10

11 | 9

2 3

1 | 2

Write the correct symbol in the box ( <, > or = )
Greater than >, Less than <, Equal to =

10 12

6 18

16 4

17 20

10 13

11 5

20 15

17 14

Write the correct symbol in the box ( <, > or = )
Greater than >, Less than <, Equal to =

20 13

8 6

1 6

14 5

7 12

1 11

19 10

12 2

13 \_\_\_\_ 3

Write the correct symbol in the box ( <, > or = )
Greater than >, Less than <, Equal to =

6 12

17 19

11 15

16 12

10 10

2 13

14 | 13

13 17

10 \_\_\_\_ 15

7 7 17

Write the correct symbol in the box ( <, > or = )
Greater than >, Less than <, Equal to =

19 18

16 12

4 8

18 12

18

2 | 18

19 4

15 11

16 20

Write the correct symbol in the box ( <, > or = )
Greater than >, Less than <, Equal to =

2 18

8 19

13 5

8 3

1 7

3 16

18 13

6 9

1 8

Write the correct symbol in the box ( <, > or = )
Greater than >, Less than <, Equal to =

6 4

13 14

20 19

8 | 14

3 15

17 | 14

15 3

12 14

Write the correct symbol in the box ( <, > or = )
Greater than >, Less than <, Equal to =

3 3

17 6

20 12

18 16

11

12 1

18 4

4 12

18 5

Write the correct symbol in the box ( <, > or = )
Greater than >, Less than <, Equal to =

19 20

10 9

15 7

8 4

11 8

5 18

2 | 11

10 16

7 20

Write the correct symbol in the box ( <, > or = )
Greater than >, Less than <, Equal to =

10 7

5 10

•

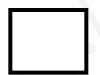

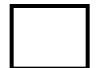

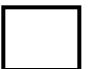

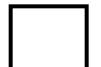

Write the correct symbol in the box ( <, > or = )
Greater than >, Less than <, Equal to =

16 2

14 18

16 9

18 14

19 2

6 7 17

13 7

14 9

19 14

Write the correct symbol in the box ( <, > or = )
Greater than >, Less than <, Equal to =

17 8

17 17

2 5

1 8

12 10

3 7

2 | 3

7 6

13 19

Write the correct symbol in the box ( <, > or = )
Greater than >, Less than <, Equal to =

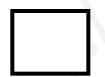

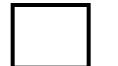

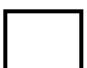

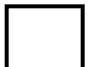

Write the correct symbol in the box ( <, > or = )
Greater than >, Less than <, Equal to =

13 20

15 4

12 13

11 19

20 2

9 3

5 | 16

17 13

2 3

Write the correct symbol in the box ( <, > or = )
Greater than >, Less than <, Equal to =

13 19

13 2

12 18

13 17

19 5

4 8

2 | 1

19 15

15 \_\_\_\_ 15

Write the correct symbol in the box ( <, > or = )
Greater than >, Less than <, Equal to =

10 2

4 7

5 11

18 16

15 7

6 10

14 2

19 3

19 19

Write the correct symbol in the box ( <, > or = )
Greater than >, Less than <, Equal to =

6 15

10 13

7 14

14 14

15 5

19 10

15 1

4 5

7 \_\_\_\_ 16

Write the correct symbol in the box ( <, > or = )
Greater than >, Less than <, Equal to =

10 18

19 18

3 15

7 14

8 3

17 17

7 | | 17

4 11

2 13

Write the correct symbol in the box ( <, > or = )
Greater than >, Less than <, Equal to =

9 13

13 14

19 19

8 10

18 14

10 20

20 | 17

14 1

15 7

Write the correct symbol in the box ( <, > or = )
Greater than >, Less than <, Equal to =

1 15

9 5

15 10

15 18

14 16

13 12

15 10

12 2

9 17

Write the correct symbol in the box ( <, > or = )
Greater than >, Less than <, Equal to =

9 12

3 19

6 11

11 13

9 3

9 13

2 17

16 6

18 8

Write the correct symbol in the box ( <, > or = )
Greater than >, Less than <, Equal to =

17 5

14 14

4 8

3 11

2 16

3 6

7 6

7 14

10 8

Write the correct symbol in the box ( <, > or = )
Greater than >, Less than <, Equal to =

14 14

14 15

3 19

9 5

16 2

4 17

7 | 2

12 9

6 12

Write the correct symbol in the box ( <, > or = )
Greater than >, Less than <, Equal to =

11 9

12 16

6 8

16 1

12 15

10 13

12 1

12 6

9 1

Write the correct symbol in the box ( <, > or = )
Greater than >, Less than <, Equal to =

19 11

4 11

20 19

3 8

17 8

14 \_\_\_\_ 1

7 17

7 20

15 16

Write the correct symbol in the box ( <, > or = )
Greater than >, Less than <, Equal to =

18 12

4 17

11 12

15 9

9 | | 14

19 16

14 7

16 15

7 16

Write the correct symbol in the box ( <, > or = )
Greater than >, Less than <, Equal to =

7 11

11 20

6 7

18 19

2 7

16 14

19 9

12 19

8 19

Write the correct symbol in the box ( <, > or = )
Greater than >, Less than <, Equal to =

5 16

15 18

1 10

15 2

10 14

8 3

14 13

6 4

4 \_\_\_\_ 5

Write the correct symbol in the box ( <, > or = )
Greater than >, Less than <, Equal to =

10 19

3 17

6 15

19 20

12 16

6 3

9 5

19 7

4 17

Write the correct symbol in the box ( <, > or = )
Greater than >, Less than <, Equal to =

5 5

11 13

13 19

13 2

3 2

16 2

15 4

11 7

11 8

Write the correct symbol in the box ( <, > or = )
Greater than >, Less than <, Equal to =

13 18

18 14

17 11

13 10

6 15

7 12

4 | 8

6 14

12 4

Write the correct symbol in the box ( <, > or = )
Greater than >, Less than <, Equal to =

8 7

6 2

6 12

16 3

5 8

20 9

4 11

7 18

10 2

Write the correct symbol in the box ( <, > or = )
Greater than >, Less than <, Equal to =

6 9

16 19

5 7

10 2

15 12

9 10

11 2

19 2

9 \_\_\_\_ 11

Write the correct symbol in the box ( <, > or = )
Greater than >, Less than <, Equal to =

11 14

3 19

5 7

4 4

3 1

11 17

18 \_\_\_\_ 17

15 14

12 3

Write the correct symbol in the box ( <, > or = )
Greater than >, Less than <, Equal to =

13 1

18 10

3 2

6 19

16 7

5 2

17 10

7 19

Write the correct symbol in the box ( <, > or = )
Greater than >, Less than <, Equal to =

11 6

17 9

9 4

16 15

16 12

3 13

8 2

6 15

8 20

Write the correct symbol in the box ( <, > or = )
Greater than >, Less than <, Equal to =

9 5

15 10

8 13

12 7

12 8

5 14

12 8

16 7

14 \_\_\_\_ 5

Write the correct symbol in the box ( <, > or = )
Greater than >, Less than <, Equal to =

13 16

15 12

18 11

3 11

2 20

9 14

12 | 17

6 6

14 \_\_\_\_ 13

Write the correct symbol in the box ( <, > or = )
Greater than >, Less than <, Equal to =

13 5

10 9

20 12

18 18

9 8

9 11

20 | 2

9 12

5 \_\_\_\_ 5

Write the correct symbol in the box ( <, > or = )
Greater than >, Less than <, Equal to =

5 7 17

16 19

18 7

12 6

2 7

5 2

4 17

3 8

4 16

Write the correct symbol in the box ( <, > or = )
Greater than >, Less than <, Equal to =

15 12

18 2

5 4

2 2

13 19

11 8

16 3

19 19

5 6

Write the correct symbol in the box ( <, > or = )
Greater than >, Less than <, Equal to =

5 20

15 15

12 17

1 9

17 15

12 14

13 7

20 9

4 7

Write the correct symbol in the box ( <, > or = )
Greater than >, Less than <, Equal to =

11 9

4 14

16 8

3 20

13 15

2 2

12 5

6 6

20 \_\_\_\_ 3

Write the correct symbol in the box ( <, > or = )
Greater than >, Less than <, Equal to =

11 8

16 \_\_\_\_\_ 15

14 16

6 18

13 6

9 19

11 1

10 9

18 15

Write the correct symbol in the box ( <, > or = )
Greater than >, Less than <, Equal to =

6 7 17

14 1

12 5

9 15

13 | 10

17 4

17 15

6 11

14 \_\_\_\_ 16

Write the correct symbol in the box ( <, > or = )
Greater than >, Less than <, Equal to =

6 10

8 1

9 16

12 18

16 8

7 19

3 4

11 9

10 4

Write the correct symbol in the box ( <, > or = )
Greater than >, Less than <, Equal to =

9 14

4 12

3 20

6 3

11 3

15 6

9 8

18 10

19 4

Write the correct symbol in the box ( <, > or = )
Greater than >, Less than <, Equal to =

16 13

2 10

13 2

6 11

8 | 13

20 18

6 | 15

17 | 2

20 19

Write the correct symbol in the box ( <, > or = )
Greater than >, Less than <, Equal to =

5 7

8 2

12 2

17 5

20 5

2 19

19 7

10 4

17 1

Write the correct symbol in the box ( <, > or = )
Greater than >, Less than <, Equal to =

16 1

18 5

5 12

14 6

12 20

8 11

4 | 16

2 10

9 18

Write the correct symbol in the box ( <, > or = )
Greater than >, Less than <, Equal to =

15 6

4 19

5 7

14 8

18 7

18 7

14 4

20 18

18 \_\_\_\_\_ 7

Write the correct symbol in the box ( <, > or = )
Greater than >, Less than <, Equal to =

4 8

16 \_\_\_\_ 17

14 6

12 14

14 13

3 7

6 6

17 8

15 14

Write the correct symbol in the box ( <, > or = )
Greater than >, Less than <, Equal to =

15 3

10 13

5 4

10 16

16 7

5 6

8 6

15 8

18 \_\_\_\_ 5

Write the correct symbol in the box ( <, > or = )
Greater than >, Less than <, Equal to =

6 15

16 2

19 5

17 14

19 3

13 12

13 15

4 5

15 \_\_\_\_ 10

Write the correct symbol in the box ( <, > or = )
Greater than >, Less than <, Equal to =

11 10

20 2

11 7

11 8

14 15

1 11

7 | 16

1 19

9 \_\_\_\_\_ 8

Write the correct symbol in the box ( <, > or = )
Greater than >, Less than <, Equal to =

16 5

16 2

5 12

17 4

3 18

5 2

11 9

14 11

16 8

Write the correct symbol in the box ( <, > or = )
Greater than >, Less than <, Equal to =

3 11

17 13

3 12

12 8

1 7

20 13

17 13

17 8

15 9

Write the correct symbol in the box ( <, > or = )
Greater than >, Less than <, Equal to =

2 14

19 5

7 7 17

5 14

15 11

14 7

9 | 15

16 5

7 17

Write the correct symbol in the box ( <, > or = )
Greater than >, Less than <, Equal to =

18 15

11 3

3 7

19 15

10 5

17 14

19 14

20 7

14 3

Write the correct symbol in the box ( <, > or = )
Greater than >, Less than <, Equal to =

16 1

6 8

11 \_\_\_\_ 5

19 8

9 4

5 2

14 14

15 \_\_\_\_\_1

Write the correct symbol in the box ( <, > or = )
Greater than >, Less than <, Equal to =

7 8

14 17

13 5

13 10

14 5

15 15

14 20

2 8

3 10

Write the correct symbol in the box ( <, > or = )
Greater than >, Less than <, Equal to =

4 6

6 14

7 20

8 7

4 3

15 10

6 | 18

17 16

2 20

Write the correct symbol in the box ( <, > or = )
Greater than >, Less than <, Equal to =

14 15

19 14

9 7 17

7 13

18 19

13 4

17 20

9 4

6 15

Write the correct symbol in the box ( <, > or = )
Greater than >, Less than <, Equal to =

1 10

8 19

16 7

5 19

5 9

13 9

6 10

13 16

Write the correct symbol in the box ( <, > or = )
Greater than >, Less than <, Equal to =

4 3

6 1

20 5

13 10

3 6

5 4

10 17

17 2

12 18

Write the correct symbol in the box ( <, > or = )
Greater than >, Less than <, Equal to =

8 16

13 8

8 19

19 4

7 | 10

14 13

16 | 14

3 15

Write the correct symbol in the box ( <, > or = )
Greater than >, Less than <, Equal to =

3 2

10 14

10 18

16 12

7

19 9

11 17

15 8

13 3

Write the correct symbol in the box ( <, > or = )
Greater than >, Less than <, Equal to =

13 8

1 4

2 15

17 19

17

9

15 19

5 | 19

3 11

7 | 3

Write the correct symbol in the box ( <, > or = )
Greater than >, Less than <, Equal to =

15 16

18 7

4 | 12

3 18

9 6

10 14

2 | 9

18 1

6 10

Write the correct symbol in the box ( <, > or = )
Greater than >, Less than <, Equal to =

4 17

1 6

16 3

8 10

9

13

| 11

12 9

5 13

7 \_\_\_\_ 5

Write the correct symbol in the box ( <, > or = )
Greater than >, Less than <, Equal to =

Write the correct symbol in the box ( <, > or = )
Greater than >, Less than <, Equal to =

14 16

14 3

7 16

18 9

14 19

10 4

18 17

5 19

12 8

Write the correct symbol in the box ( <, > or = )
Greater than >, Less than <, Equal to =

3 11

15 11

2 6

6 15

8 1

3 15

12 10

9 14

7 20

Write the correct symbol in the box ( <, > or = )
Greater than >, Less than <, Equal to =

2 9

2 7

15 2

5 9

13 9

8 19

18 19

1 \_\_\_\_ 16

Write the correct symbol in the box ( <, > or = )
Greater than >, Less than <, Equal to =

9 20

17 19

6 13

16 9

13 3

20 \_\_\_\_ 15

10 7

5 13

19 16

Write the correct symbol in the box ( <, > or = )
Greater than >, Less than <, Equal to =

4 16

14 10

9 5

14 1

8 5

9 18

3 7

4 11

13 13

Write the correct symbol in the box ( <, > or = )
Greater than >, Less than <, Equal to =

5 3

5 15

15 5

4 9

10

15 17

15 18

3 3

10 11

Write the correct symbol in the box ( <, > or = )
Greater than >, Less than <, Equal to =

13 3

4 5

13 7

12 5

3 18

16 11

18 7

4 15

16 \_\_\_\_ 14

Write the correct symbol in the box ( <, > or = )
Greater than >, Less than <, Equal to =

15 12

12 18

11 7

3 14

13 15

6 7

3 19

13 8

Write the correct symbol in the box ( <, > or = )
Greater than >, Less than <, Equal to =

16 7

19 3

11 7

19 9

7 14

19 11

15 6

10 7

9 13

Write the correct symbol in the box ( <, > or = )
Greater than >, Less than <, Equal to =

5 7

12 14

12 14

2 11

4 5

6 10

17 11

18 13

5 11

Write the correct symbol in the box ( <, > or = )
Greater than >, Less than <, Equal to =

13 5

9 9

18 10

14 3

19 5

7 | 3

9 12

17 \_\_\_\_ 3

Write the correct symbol in the box ( <, > or = )
Greater than >, Less than <, Equal to =

10 5

6 20

5 10

8 7

16 2

5 1

16 16

12 4

Write the correct symbol in the box ( <, > or = )
Greater than >, Less than <, Equal to =

2 7

19 2

13 9

1 7

15 5

9 7

6 4

19 4

7 16

Write the correct symbol in the box ( <, > or = )
Greater than >, Less than <, Equal to =

7 11

13 10

15 13

5 14

4 2

5 12

8 14

7 2

19 15

18 \_\_\_\_ 15

Write the correct symbol in the box ( <, > or = )
Greater than >, Less than <, Equal to =

19 20

12 15

9 11

10 18

18 13

7 14

11 | 8

18 6

5 \_\_\_\_ 7

Write the correct symbol in the box ( <, > or = )
Greater than >, Less than <, Equal to =

13 7

2 5

11 5

16 14

13 9

13 1

10 6

8 18

18 14

Write the correct symbol in the box ( <, > or = )
Greater than >, Less than <, Equal to =

10 12

9 7

4 8

5 4

17 11

16 5

9 | 11

8 6

14 11

Write the correct symbol in the box ( <, > or = )
Greater than >, Less than <, Equal to =

4 14

9 7

9 5

14 15

15 16

1 14

3 | 8

14 13

13 12

Write the correct symbol in the box ( <, > or = )
Greater than >, Less than <, Equal to =

6 17

14 6

9 13

9 18

19

7

10 18

10 1

7 2

6 12

Write the correct symbol in the box ( <, > or = )
Greater than >, Less than <, Equal to =

2 8

20 6

2 2

18 3

8 15

3 14

18 3

4 9

19 3

Write the correct symbol in the box ( <, > or = )
Greater than >, Less than <, Equal to =

2 3

11 10

19 8

17 14

18 12

19 11

2 6

7 5

15 \_\_\_\_ 5

Write the correct symbol in the box ( <, > or = )
Greater than >, Less than <, Equal to =

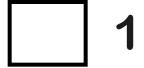

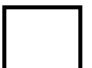

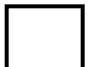

Write the correct symbol in the box ( <, > or = )
Greater than >, Less than <, Equal to =

11 17

7 15

18 8

17 1

13 19

16 9

12 | 13

3 12

7 1

Write the correct symbol in the box ( <, > or = )
Greater than >, Less than <, Equal to =

| 15 | 11 |
|----|----|
|----|----|

Write the correct symbol in the box ( <, > or = )
Greater than >, Less than <, Equal to =

13 7

6 15

4 6

17 2

9 2

5 5

5 7

16 16

19 10

Write the correct symbol in the box ( <, > or = )
Greater than >, Less than <, Equal to =

17 17

10 5

13 7

3 19

15 12

15 19

15 8

2 20

6 16

Write the correct symbol in the box ( <, > or = )
Greater than >, Less than <, Equal to =

4 5

12 19

18 7

10 15

8 9

11 5

14 9

5 2

9 \_\_\_\_ 10

Write the correct symbol in the box ( <, > or = )
Greater than >, Less than <, Equal to =

9 12

13 12

20 11

19 16

17 3

15 14

4 | 11

3 18

18 9

Write the correct symbol in the box ( <, > or = )
Greater than >, Less than <, Equal to =

15 11

6 3

4 15

5 9

4 8

2 2

11 8

20 14

13 6

Write the correct symbol in the box ( <, > or = )
Greater than >, Less than <, Equal to =

8 10

15 7

18 3

13 6

3 6

5 2

9 4

8 14

9 \_\_\_\_ 4

Write the correct symbol in the box ( <, > or = )
Greater than >, Less than <, Equal to =

7 13

4 18

9 5

5 5

6 14

6 11

13 10

2 14

6 \_\_\_\_ 3

Write the correct symbol in the box ( <, > or = )
Greater than >, Less than <, Equal to =

| 11   11 | 11 |  | 17 |
|---------|----|--|----|
|---------|----|--|----|

Write the correct symbol in the box ( <, > or = )
Greater than >, Less than <, Equal to =

4 2

12 3

3 15

18 1

7 13

7 16

8 11

2 5

19 14

Write the correct symbol in the box ( <, > or = )
Greater than >, Less than <, Equal to =

17 1

13 7

| 15

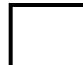

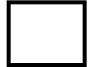

Write the correct symbol in the box ( <, > or = )
Greater than >, Less than <, Equal to =

17 8

14 12

6 14

12 14

7 | 13

5 15

12 | 2

12 11

15 19

Write the correct symbol in the box ( <, > or = )
Greater than >, Less than <, Equal to =

16 15

9 10

5 4

4 12

15 14

13 18

16 2

2 8

4 14

Write the correct symbol in the box ( <, > or = )
Greater than >, Less than <, Equal to =

16 10

15 6

3 4

6 3

5 8

12 14

17 | 11

12 16

19 \_\_\_\_ 3

Write the correct symbol in the box ( <, > or = )
Greater than >, Less than <, Equal to =

19 4

17 10

5 10

16 14

14 18

8 7

8 1

7 16

1 \_\_\_\_ 4

Write the correct symbol in the box ( <, > or = )
Greater than >, Less than <, Equal to =

19 18

2 11

16 9

15 20

17 10

18 5

6 3

6 2

18 13

Write the correct symbol in the box ( <, > or = )
Greater than >, Less than <, Equal to =

13 1

1 17

3 12

19 15

8 18

7 13

18 17

15 7

18 17

Write the correct symbol in the box ( <, > or = )
Greater than >, Less than <, Equal to =

Write the correct symbol in the box ( <, > or = )
Greater than >, Less than <, Equal to =

1 2

11 7

13 19

20 11

5 11

18 9

11 3

1 13

17 \_\_\_\_\_ 3

Write the correct symbol in the box ( <, > or = )
Greater than >, Less than <, Equal to =

11 2

12 17

16 12

3 15

16 7

13 12

19 3

11 6

19 19

Write the correct symbol in the box ( <, > or = )
Greater than >, Less than <, Equal to =

11 2

20 2

16 11

3 14

19 14

17 3

5 | 13

8 4

18 1

Write the correct symbol in the box ( <, > or = )
Greater than >, Less than <, Equal to =

5 19

19 18

2 9

4 1

13 16

19 14

17 19

20 13

15 19

Write the correct symbol in the box ( <, > or = )
Greater than >, Less than <, Equal to =

3 16

1 4

2 18

3 11

1 3

17 11

12 20

9 7

8 18

Write the correct symbol in the box ( <, > or = )
Greater than >, Less than <, Equal to =

16 5

8 2

2 6

10 11

8 18

10 7

12 16

17 5

1 16

Write the correct symbol in the box ( <, > or = )
Greater than >, Less than <, Equal to =

14 9

14 10

16 5

6 6

14 18

8 14

18 15

7 12

17 15

Write the correct symbol in the box ( <, > or = )
Greater than >, Less than <, Equal to =

15 6

2 5

8 16

2 5

12 18

2 2

9 14

10 \_\_\_\_ 5

Write the correct symbol in the box ( <, > or = )
Greater than >, Less than <, Equal to =

3 16

3 8

12 6

2 7

12

18 19

5 9

19 19

13 9

Write the correct symbol in the box ( <, > or = )
Greater than >, Less than <, Equal to =

8 7

19 19

4 14

18 7

13

8

16 16

19 | 18

15 13

Write the correct symbol in the box ( <, > or = )
Greater than >, Less than <, Equal to =

3 15

5 9

12 7

1 4

9

17 8

11 | 12

8 5

7 19

Write the correct symbol in the box ( <, > or = )
Greater than >, Less than <, Equal to =

3 12

2 16

11 8

17 9

2 15

6 8

15 13

19 14

11 20

Write the correct symbol in the box ( <, > or = )
Greater than >, Less than <, Equal to =

15 17

9 3

2 7

14 5

13 13

13 11

11 | 18

5 5

20 19

Write the correct symbol in the box ( <, > or = )
Greater than >, Less than <, Equal to =

9 7

17 6

2 15

10 19

3 3

16 19

2 | 13

10 13

5 6

Write the correct symbol in the box ( <, > or = )
Greater than >, Less than <, Equal to =

8 7

7 13

9 15

16 8

9 4

9 9

10 11

6 9

14 1

Write the correct symbol in the box ( <, > or = )
Greater than >, Less than <, Equal to =

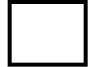

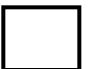

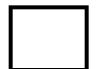

Write the correct symbol in the box ( <, > or = )
Greater than >, Less than <, Equal to =

16 19

15 8

15 7

11 5

15 14

19 13

14 17

10 5

17 16

Write the correct symbol in the box ( <, > or = )
Greater than >, Less than <, Equal to =

2 2

5 9

12 9

9 6

2 9

13 3

8 14

15 6

1 7

Write the correct symbol in the box ( <, > or = )
Greater than >, Less than <, Equal to =

14 11

12 15

11 19

20 2

17 14

7 18

20 | 2

2 3

11 9

Write the correct symbol in the box ( <, > or = )
Greater than >, Less than <, Equal to =

15 18

20 2

18 13

11 2

12 19

13 18

1 | 12

2 14

7 12

Write the correct symbol in the box ( <, > or = )
Greater than >, Less than <, Equal to =

3 17

6 3

9 10

11

6

14 4

18 16

2 4

14 \_\_\_\_ 4

Write the correct symbol in the box ( <, > or = )
Greater than >, Less than <, Equal to =

6 9

18 8

11 10

13 11

4 3

19 3

19 17

4 8

19 15

Write the correct symbol in the box ( <, > or = )
Greater than >, Less than <, Equal to =

4 12

8 19

14 7

10 10

14 14

19 19

14 19

11 6

7 14

17 \_\_\_\_ 17

Write the correct symbol in the box ( <, > or = )
Greater than >, Less than <, Equal to =

4 11

2 2

18 9

17 7

1 14

12 6

14 14

10 20

10 6

Write the correct symbol in the box ( <, > or = )
Greater than >, Less than <, Equal to =

2 9

10 17

2 8

13 10

16 3

16 19

1 | 14

12 6

16 11

Write the correct symbol in the box ( <, > or = )
Greater than >, Less than <, Equal to =

2 6

1 13

3 8

15 6

19 7

1 19

3 15

14 2

11 10

Write the correct symbol in the box ( <, > or = )
Greater than >, Less than <, Equal to =

Write the correct symbol in the box ( <, > or = )
Greater than >, Less than <, Equal to =

12 1

13 3

2 14

3 18

18 7

4 4

5 9

9 7

16 18

Write the correct symbol in the box ( <, > or = )
Greater than >, Less than <, Equal to =

16 12

10 6

11 9

15 2

8 19

16 14

4 | 15

4 9

9 2

Write the correct symbol in the box ( <, > or = )
Greater than >, Less than <, Equal to =

11 3

14 6

16 7

10 2

17 18

4 16

13 4

11 11

7 19

Write the correct symbol in the box ( <, > or = )
Greater than >, Less than <, Equal to =

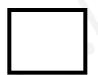

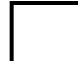

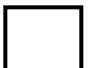

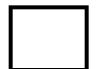

Write the correct symbol in the box ( <, > or = )
Greater than >, Less than <, Equal to =

6 11

18 15

3 11

12 8

17 3

2 7

5 | 15

9 13

16 \_\_\_\_ 18

Write the correct symbol in the box ( <, > or = )
Greater than >, Less than <, Equal to =

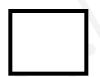

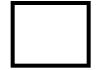

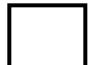

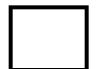

Write the correct symbol in the box ( <, > or = )
Greater than >, Less than <, Equal to =

12 7

17 10

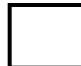

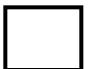

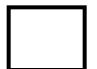

Write the correct symbol in the box ( <, > or = )
Greater than >, Less than <, Equal to =

2 11

10 15

7 10

16 20

12 12

1 11

15 6

6 7

13 17

Write the correct symbol in the box ( <, > or = )
Greater than >, Less than <, Equal to =

13 18

7 4

3 12

13 17

6 \_\_\_\_\_ 1

18 13

6 | 8

16 8

10 7

Write the correct symbol in the box ( <, > or = )
Greater than >, Less than <, Equal to =

13 6

9 11

20 10

15 16

6 10

10 7

17 5

12 20

Write the correct symbol in the box ( <, > or = )
Greater than >, Less than <, Equal to =

15 5

4 12

7 12

2 9

20 5

16 12

2 | 2

15 3

14 14

Write the correct symbol in the box ( <, > or = )
Greater than >, Less than <, Equal to =

14 16

18 18

12 4

12 5

14 12

13 16

3 | 9

3 11

10 17

Write the correct symbol in the box ( <, > or = )
Greater than >, Less than <, Equal to =

17 14

12 11

2 20

14 9

13 19

5 13

14 17

16 16

15 \_\_\_\_ 18

Write the correct symbol in the box ( <, > or = )
Greater than >, Less than <, Equal to =

11 2

1 5

| 1

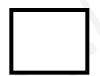

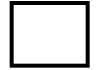

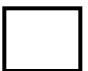

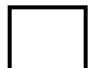

Write the correct symbol in the box ( <, > or = )
Greater than >, Less than <, Equal to =

8 14

8 10

2 7

18 7

16

2

11 18

1 | 16

17 8

2 13

Write the correct symbol in the box ( <, > or = )
Greater than >, Less than <, Equal to =

10 18

13 15

19 18

11 3

13 15

15 18

19 10

7 13

12 16

Write the correct symbol in the box ( <, > or = )
Greater than >, Less than <, Equal to =

8 11

10 18

11 20

17 7

17 7

10 | 19

11 12

16 12

Write the correct symbol in the box ( <, > or = )
Greater than >, Less than <, Equal to =

4 1

11 7

12 18

12 14

3 3

12 5

18 15

6 15

3 11

Write the correct symbol in the box ( <, > or = )
Greater than >, Less than <, Equal to =

7 19

16 14

10 4

9 2

1 6

5 9

12 11

4 6

Write the correct symbol in the box ( <, > or = )
Greater than >, Less than <, Equal to =

12 15

13 19

11 9

9 2

16 6

1 12

9 7 17

13 5

17 14

Write the correct symbol in the box ( <, > or = )
Greater than >, Less than <, Equal to =

11 13

2 10

18 13

2 14

19 11

17 7

20 15

5 6

13 16

Write the correct symbol in the box ( <, > or = )
Greater than >, Less than <, Equal to =

17 14

10 20

9 16

4 17

14 18

5 14

9 | 15

9 4

2 18

Write the correct symbol in the box ( <, > or = )
Greater than >, Less than <, Equal to =

Write the correct symbol in the box ( <, > or = )
Greater than >, Less than <, Equal to =

5 7

19 18

17 6

9 3

7 4

3 1

8 16

9 10

3 14

Write the correct symbol in the box ( <, > or = )
Greater than >, Less than <, Equal to =

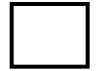

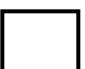

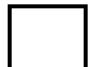

Write the correct symbol in the box ( <, > or = )
Greater than >, Less than <, Equal to =

14 9

9 13

16 14

7 16

16 10

8 11

13 18

17 15

5 \_\_\_\_ 9

Write the correct symbol in the box ( <, > or = )
Greater than >, Less than <, Equal to =

6 2

10 10

8 15

15 8

5 | 12

11 2

18 2

7 9

1 7

Write the correct symbol in the box ( <, > or = )
Greater than >, Less than <, Equal to =

6 9

18 18

19 10

18 7

18 9

11 12

8 6

18 3

14 10

Write the correct symbol in the box ( <, > or = )
Greater than >, Less than <, Equal to =

15 15

3 14

3 8

9 2

12 11

7 16

3 | 11

14 9

3 13

Write the correct symbol in the box ( <, > or = )
Greater than >, Less than <, Equal to =

8 1

20 12

18 14

7 19

18 7

4 19

11 17

19 16

19 18

Write the correct symbol in the box ( <, > or = )
Greater than >, Less than <, Equal to =

2 9

10 13

4 12

18 4

12 19

15 1

5 6

8 16

15 \_\_\_\_ 17

Write the correct symbol in the box ( <, > or = )
Greater than >, Less than <, Equal to =

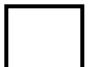

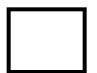

Write the correct symbol in the box ( <, > or = )
Greater than >, Less than <, Equal to =

16 4

14 2

8 12

17 16

12 10

9 7

11 5

17 7

1 \_\_\_\_ 7

Write the correct symbol in the box ( <, > or = )
Greater than >, Less than <, Equal to =

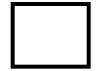

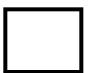

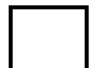

Write the correct symbol in the box ( <, > or = )
Greater than >, Less than <, Equal to =

14 5

17 13

19 18

6 11

13 14

17 14

3 | 16

19 18

20 \_\_\_\_\_16

Write the correct symbol in the box ( <, > or = )
Greater than >, Less than <, Equal to =

7 9

2 3

18 6

10 3

3 11

10 2

15 | 13

2 6

12 13

Write the correct symbol in the box ( <, > or = )
Greater than >, Less than <, Equal to =

5 5

4 1

15 12

11 1

15 11

3 10

8 9

19 7

7 \_\_\_\_\_ 2

Write the correct symbol in the box ( <, > or = )
Greater than >, Less than <, Equal to =

20 5

8 19

5 12

8 19

19

2

14

8 | 6

19 12

13 14

Write the correct symbol in the box ( <, > or = )
Greater than >, Less than <, Equal to =

12 4

7 13

17 2

4 4

1 5

9 5

11 9

7 5

15 \_\_\_\_ 13

Write the correct symbol in the box ( <, > or = )
Greater than >, Less than <, Equal to =

3 19

18 7

20 15

14 4

5 1

10 9

2 4

2 16

18 16

Write the correct symbol in the box ( <, > or = )
Greater than >, Less than <, Equal to =

5 9

19 11

11 6

13 3

3 7

20 17

12 14

3 8

11 4

Write the correct symbol in the box ( <, > or = )
Greater than >, Less than <, Equal to =

Write the correct symbol in the box ( <, > or = )
Greater than >, Less than <, Equal to =

15 9

19 15

16 14

13 7

11 10

4 3

9 7

15 14

14 \_\_\_\_ 12

Write the correct symbol in the box ( <, > or = )
Greater than >, Less than <, Equal to =

| 17     17 |
|-----------|
|-----------|